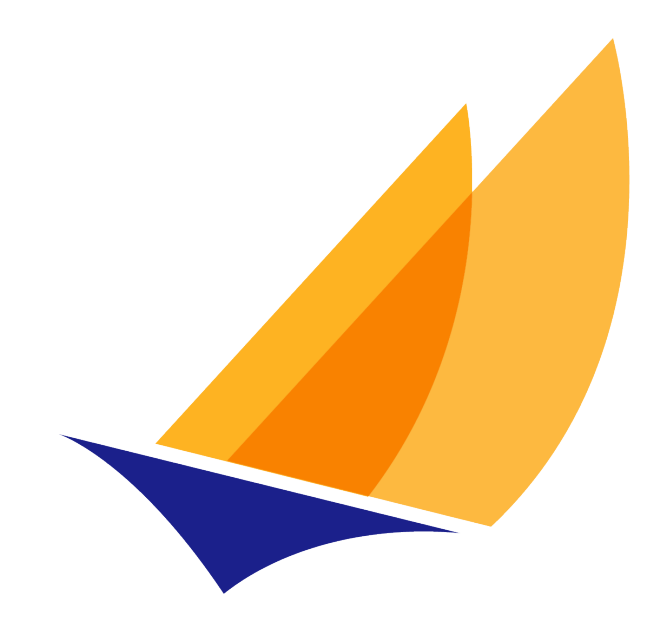

# **JAKARTA EE**

# Jakarta Expression Language

Jakarta Expression Language Team, https://projects.eclipse.org/projects/ee4j.el

5.0, February 25, 2022:

# **Table of Contents**

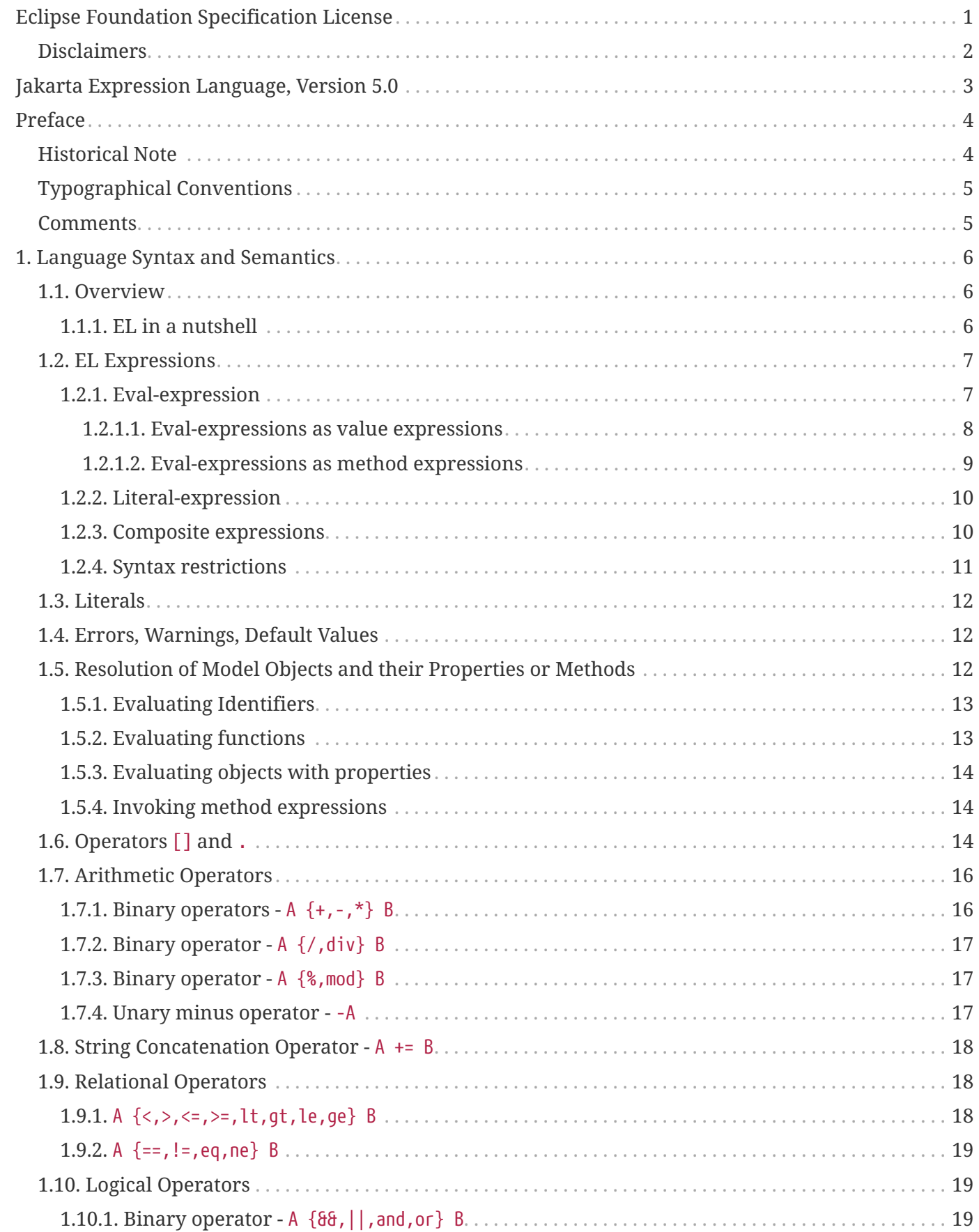

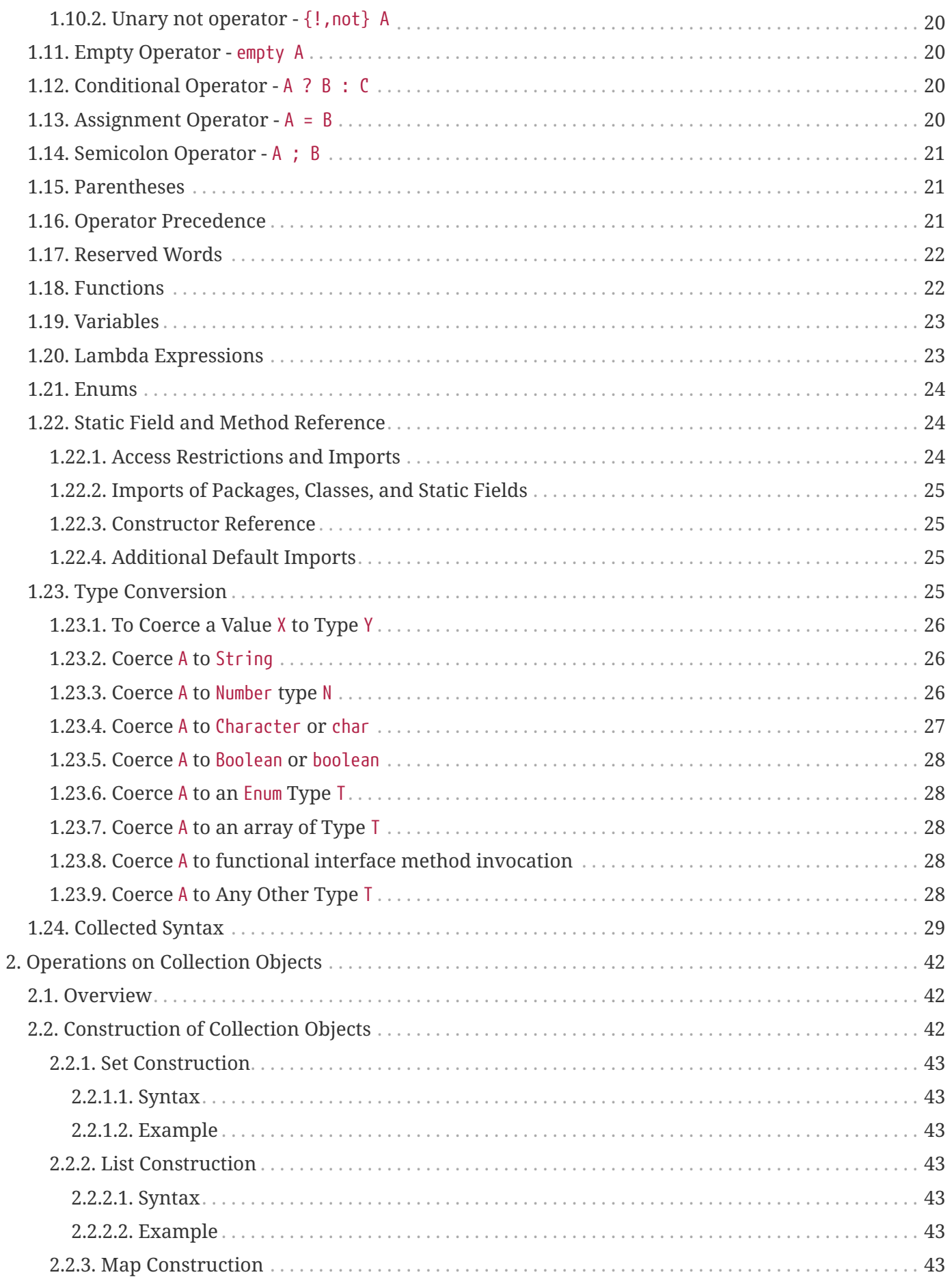

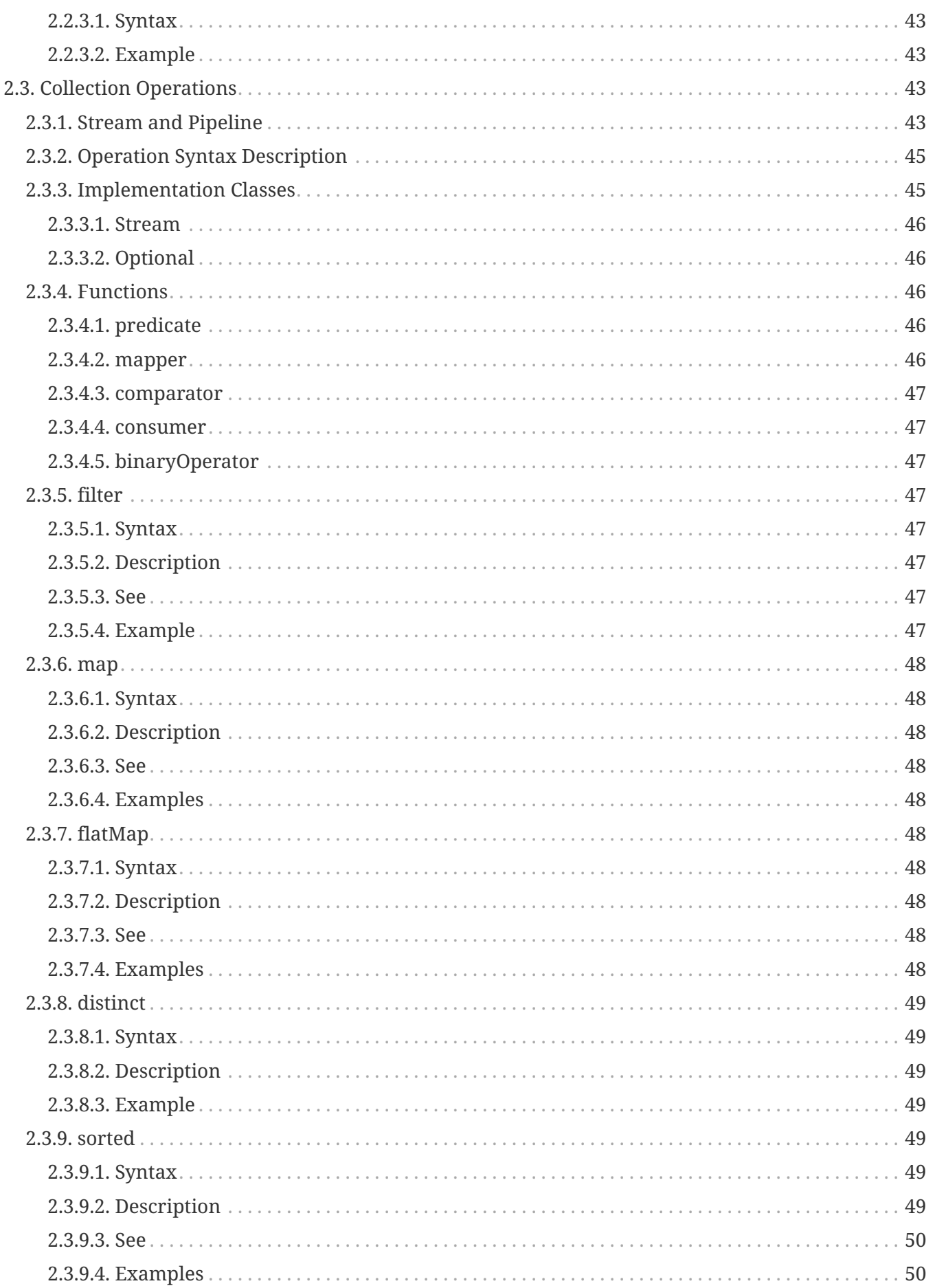

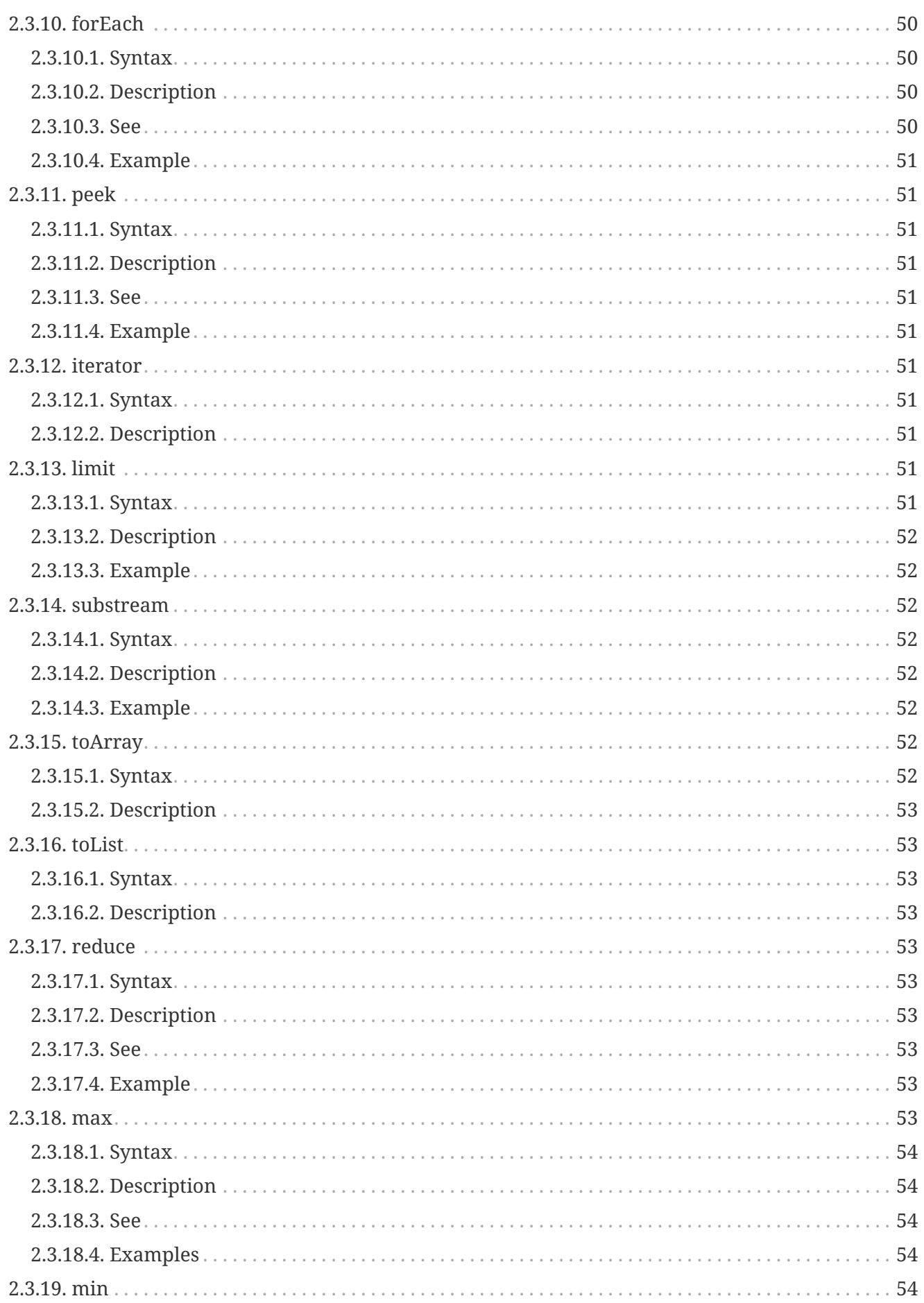

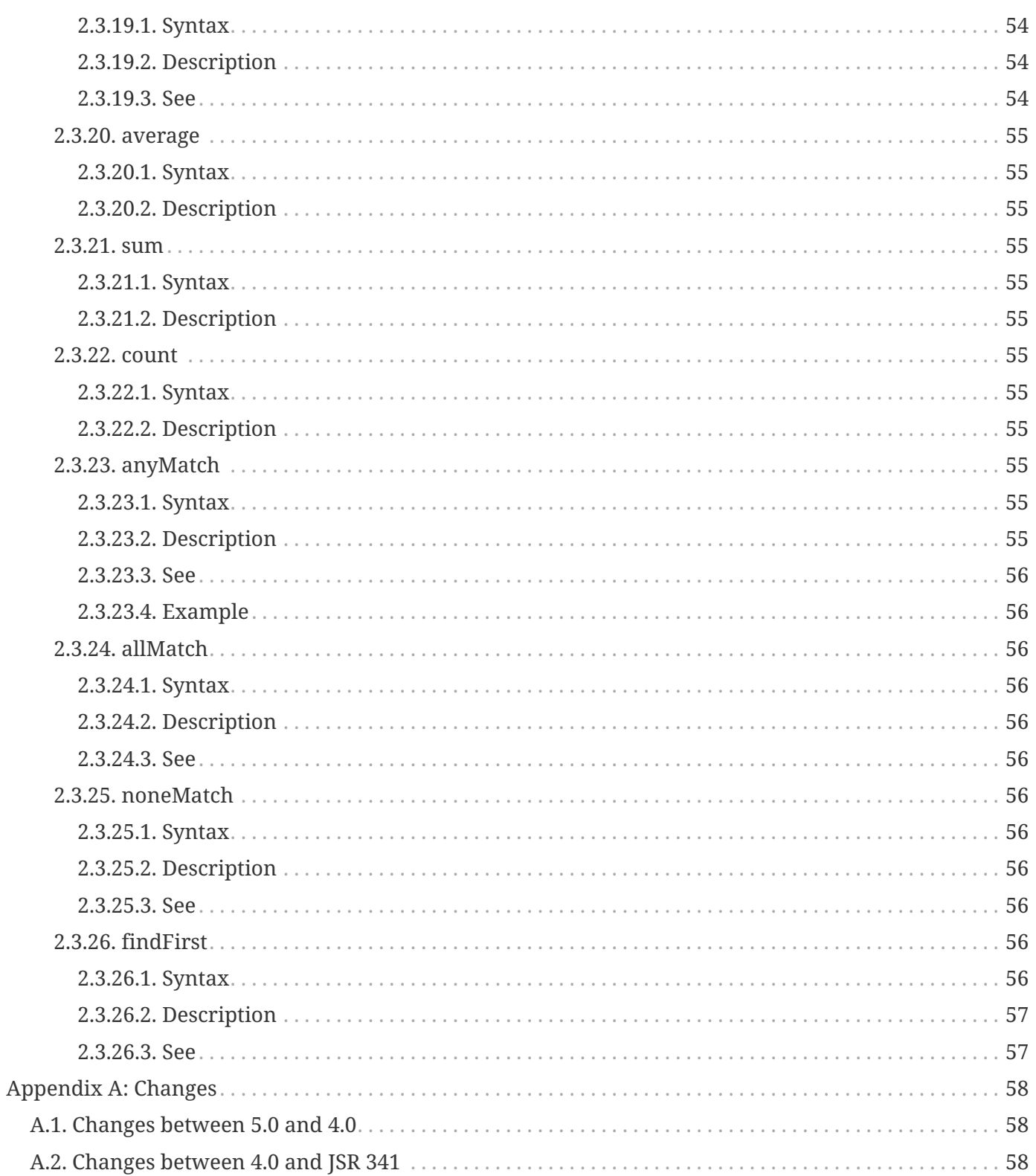

Specification: Jakarta Expression Language Version: 5.0 Status: Final Release Release: February 25, 2022

Copyright (c) 2018, 2022 Eclipse Foundation.

# <span id="page-6-0"></span>**Eclipse Foundation Specification License**

By using and/or copying this document, or the Eclipse Foundation document from which this statement is linked, you (the licensee) agree that you have read, understood, and will comply with the following terms and conditions:

Permission to copy, and distribute the contents of this document, or the Eclipse Foundation document from which this statement is linked, in any medium for any purpose and without fee or royalty is hereby granted, provided that you include the following on ALL copies of the document, or portions thereof, that you use:

- link or URL to the original Eclipse Foundation document.
- All existing copyright notices, or if one does not exist, a notice (hypertext is preferred, but a textual representation is permitted) of the form: "Copyright © [\$date-of-document] Eclipse Foundation, Inc. <<url to this license>>"

Inclusion of the full text of this NOTICE must be provided. We request that authorship attribution be provided in any software, documents, or other items or products that you create pursuant to the implementation of the contents of this document, or any portion thereof.

No right to create modifications or derivatives of Eclipse Foundation documents is granted pursuant to this license, except anyone may prepare and distribute derivative works and portions of this document in software that implements the specification, in supporting materials accompanying such software, and in documentation of such software, PROVIDED that all such works include the notice below. HOWEVER, the publication of derivative works of this document for use as a technical specification is expressly prohibited.

The notice is:

"Copyright © 2018, 2022 Eclipse Foundation. This software or document includes material copied from or derived from Jakarta ® Expression Language [https://jakarta.ee/specifications/expression](https://jakarta.ee/specifications/expression-language/5.0/)[language/5.0/](https://jakarta.ee/specifications/expression-language/5.0/)"

# <span id="page-7-0"></span>**Disclaimers**

THIS DOCUMENT IS PROVIDED "AS IS," AND THE COPYRIGHT HOLDERS AND THE ECLIPSE FOUNDATION MAKE NO REPRESENTATIONS OR WARRANTIES, EXPRESS OR IMPLIED, INCLUDING, BUT NOT LIMITED TO, WARRANTIES OF MERCHANTABILITY, FITNESS FOR A PARTICULAR PURPOSE, NON-INFRINGEMENT, OR TITLE; THAT THE CONTENTS OF THE DOCUMENT ARE SUITABLE FOR ANY PURPOSE; NOR THAT THE IMPLEMENTATION OF SUCH CONTENTS WILL NOT INFRINGE ANY THIRD PARTY PATENTS, COPYRIGHTS, TRADEMARKS OR OTHER RIGHTS.

THE COPYRIGHT HOLDERS AND THE ECLIPSE FOUNDATION WILL NOT BE LIABLE FOR ANY DIRECT, INDIRECT, SPECIAL OR CONSEQUENTIAL DAMAGES ARISING OUT OF ANY USE OF THE DOCUMENT OR THE PERFORMANCE OR IMPLEMENTATION OF THE CONTENTS THEREOF.

The name and trademarks of the copyright holders or the Eclipse Foundation may NOT be used in advertising or publicity pertaining to this document or its contents without specific, written prior permission. Title to copyright in this document will at all times remain with copyright holders.

# <span id="page-8-0"></span>**Jakarta Expression Language, Version 5.0**

Copyright (c) 2013, 2022 Oracle and/or its affiliates and others. All rights reserved.

Eclipse is a registered trademark of the Eclipse Foundation. Jakarta is a trademark of the Eclipse Foundation. Oracle and Java are registered trademarks of Oracle and/or its affiliates. Other names may be trademarks of their respective owners.

The Jakarta Expression Language Team - February 25, 2022

Comments to: [el-dev@eclipse.org](mailto:el-dev@eclipse.org)

# <span id="page-9-0"></span>**Preface**

This is the Expression Language specification version 5.0, developed by the Jakarta Expression Language Team under the Eclipse Foundation Specification Process.

# <span id="page-9-1"></span>**Historical Note**

The Expression Language (EL) was originally inspired by both ECMAScript and the XPath expression languages. During its inception, the experts involved were very reluctant to design yet another expression language and tried to use each of these languages, but they fell short in different areas.

The JSP Standard Tag Library (JSTL) version 1.0 (based on JSP 1.2) was therefore first to introduce an Expression Language to make it easy for page authors to access and manipulate application data without having to master the complexity associated with programming languages such as Java and JavaScript.

Given its success, the EL was subsequently moved into the JSP specification (JSP 2.0/JSTL 1.1), making it generally available within JSP pages (not just for attributes of JSTL tag libraries).

JavaServer Faces 1.0 defined a standard framework for building User Interface components, and was built on top of JSP 1.2 technology. Because JSP 1.2 technology did not have an integrated expression language and because the JSP 2.0 EL did not meet all of the needs of Faces, an EL variant was developed for Faces 1.0. The Faces expert group (EG) attempted to make the language as compatible with JSP 2.0 as possible but some differences were necessary.

It was obviously desirable to have a single, unified expression language that meets the needs of the various web-tier technologies. The Faces and JSP EGs therefore worked together on the specification of a unified expression language, defined in JSR 245, and which took effect for the JSP 2.1 and Faces 1.2 releases.

The JSP/JSTL/Faces expert groups also acknowledged that the EL is useful beyond their own specifications. The 3.0 specification was the first JSR that defined the Expression Language as an independent specification, with no dependencies on other technologies.

This specification is now developed under the Eclipse Foundation Specification Process. Together with the Test Compatibility Kit (TCK) which tests that a given implementation meets the requirements of the specification, and Compatible Implementations (CIs) that implement this specification and which pass the TCK, this specification defines the Jakarta standard for Expression Language.

# <span id="page-10-0"></span>**Typographical Conventions**

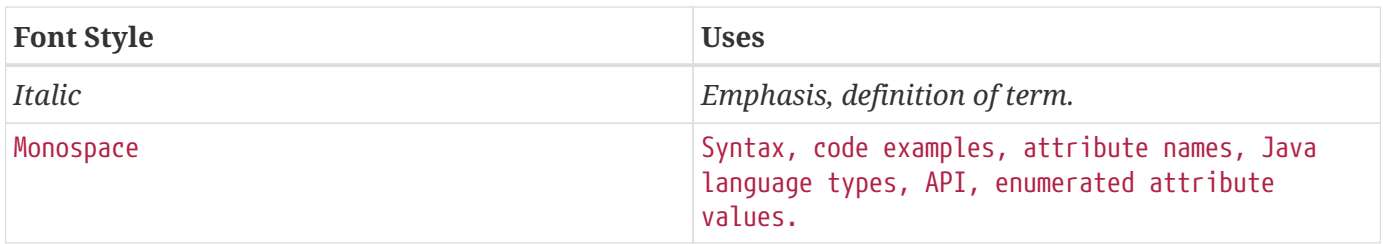

# <span id="page-10-1"></span>**Comments**

We are interested in improving this specification and welcome your comments and suggestions. We have a GitHub project with an issue tracker and a mailing list for comments and discussions about this specification.

Project: <https://github.com/eclipse-ee4j/el-ri>

Mail alias for comments: [el-dev@eclipse.org](mailto:el-dev@eclipse.org)

# <span id="page-11-0"></span>**Chapter 1. Language Syntax and Semantics**

The syntax and semantics of the Expression Language are described in this chapter.

# <span id="page-11-1"></span>**1.1. Overview**

The EL was originally designed as a simple language to meet the needs of the presentation layer in web applications. It features:

- A simple syntax restricted to the evaluation of expressions
- Variables and nested properties
- Relational, logical, arithmetic, conditional, and empty operators
- Functions implemented as static methods on Java classes
- Lenient semantics where appropriate default values and type conversions are provided to minimize exposing errors to end users

as well as

- A pluggable API for resolving variable references into Java objects and for resolving the properties applied to these Java objects
- An API for deferred evaluation of expressions that refer to either values or methods on an object
- Support for lvalue expressions (expressions a value can be assigned to)

These last three features are key additions to the JSP 2.0 EL resulting from the EL alignment work done in the JSP 2.1 and Faces 1.2 specifications.

EL 3.0 added features to enable EL to be used as a stand-alone tool. It introduced APIs for direct evaluation of EL expressions and manipulation of EL environments. It also added some powerful features to the language, such as the support of operations for collection objects.

EL 4.0 implemented the transition from the javax namespace to the jakarta namespace.

EL 5.0 made Java 11 the minimum version and implemented a number of enhancement requests from the user community. Deprecated code was removed and use of FeatureDescriptor was deprecated with a view to removing the dependency on the java.desktop module.

# <span id="page-11-2"></span>**1.1.1. EL in a nutshell**

The syntax is quite simple. Model objects are accessed by name. A generalized [] operator can be used to access maps, lists, arrays of objects and properties of a JavaBeans object, and to invoke methods in a JavaBeans object; the operator can be nested arbitrarily. The . operator can be used as a convenient shorthand for property access when the property name follows the conventions of Java identifiers, but the [] operator allows for more generalized access. Similarly, the . operator can also be used to invoke methods, when the method name is known, but the [] operator can be used to invoke methods dynamically.

Relational comparisons are allowed using the standard Java relational operators. Comparisons may be made against other values, or against boolean (for equality comparisons only), string, integer, or floating point literals. Arithmetic operators can be used to compute integer and floating point values. Logical operators are available.

The EL features a flexible architecture where the resolution of model objects (and their associated properties and methods), functions, and variables are all performed through a pluggable API, making the EL easily adaptable to various environments.

# <span id="page-12-0"></span>**1.2. EL Expressions**

An EL expression is specified either as an *eval-expression*, or as a *literal-expression*. The EL also supports *composite expressions*, where multiple EL expressions (eval-expressions and literalexpressions) are grouped together.

An EL expression is parsed as either a *value expression* or a *method expression*. A value expression refers to a value, whereas a method expression refers to a method on an object. Once parsed, the expression can optionally be evaluated one or more times.

Each type of expression (eval-expression, literal-expression, and composite expression) is described in its own section below.

### <span id="page-12-1"></span>**1.2.1. Eval-expression**

An eval-expression is formed by using the constructs \${expr} or #{expr}. Both constructs are parsed and evaluated in exactly the same way by the EL, even though they might carry different meanings in the technology that is using the EL.

For instance, by convention the Jakarta EE web tier specifications use the  $\{\exp\}$  construct for immediate evaluation and the #{expr} construct for deferred evaluation. This difference in delimiters points out the semantic differences between the two expression types in the Jakarta EE web tier. Expressions delimited by #{} are said to use "deferred evaluation" because the expression is not evaluated until its value is needed by the system. Expressions delimited by  $\{\}$  are said to use "immediate evaluation" because the expression is compiled when the JSP page is compiled and it is executed when the JSP page is executed. More on this in [Section 1.2.4, "Syntax restrictions"](#page-16-0).

Other technologies may choose to use the same convention. It is up to each technology to enforce its own restrictions on where each construct can be used.

In some EL APIs, especially those introduced in EL 3.0 to support stand-alone use, the EL expressions are specified without  $\{\}$  or #{} delimiters.

**Nested eval-expressions, such as \${item[\${i}]}, are illegal.**

### <span id="page-13-0"></span>**1.2.1.1. Eval-expressions as value expressions**

When parsed as a value expression, an eval-expression can be evaluated as either an *rvalue* or an *lvalue*. An *rvalue* is an expression that would typically appear on the right side of the assignment operator. An *lvalue* would typically appear on the left side.

For instance, all EL expressions in JSP 2.0 are evaluated by the JSP engine immediately when the page response is rendered. They all yield rvalues.

In the following JSTL action:

• <c:out value="\${customer.name}"/>

the expression \${customer.name} is evaluated by the JSP engine and the returned value is fed to the tag handler and converted to the type associated with the attribute (String in this case).

Faces, on the other hand, supports a full UI component model that requires expressions to represent more than just rvalues. It needs expressions to represent references to data structures whose value could be assigned, as well as to represent methods that could be invoked.

For example, in the following Faces code sample:

```
<h:form>
   <h:inputText
      id="email"
      value="#{checkOutFormBean.email}"
      size="25" maxlength="125"
      validator="#{checkOutFormBean.validateEmail}"/>
</h:form>
```
when the form is submitted, the "apply request values" phase of Faces evaluates the EL expression #{checkOutFormBean.email} as a reference to a data structure whose value is set with the input parameter it is associated with in the form. The result of the expression therefore represents a reference to a data structure, or an lvalue, the left hand side of an assignment operation.

When that same expression is evaluated during the rendering phase, it yields the specific value associated with the object (rvalue), just as would be the case with JSP.

The valid syntax for an lvalue is a subset of the valid syntax for an rvalue. In particular, an lvalue can only consist of either a single variable (e.g.  $\{\{\text{name}\}\}\$  or a property resolution on some object, via the. or [] operator (e.g. \${employee.name}). Of course, an EL function or method that returns either an object or a name can be part of an lvalue.

When parsing a value expression, an expected type is provided. In the case of an rvalue, the expected type is what the result of the expression evaluation is coerced to. In the case of lvalues, the expected type is ignored and the provided value is coerced to the actual type of the property the expression points to, before that property is set. The EL type conversion rules are defined in [Section 1.23, "Type](#page-30-3)

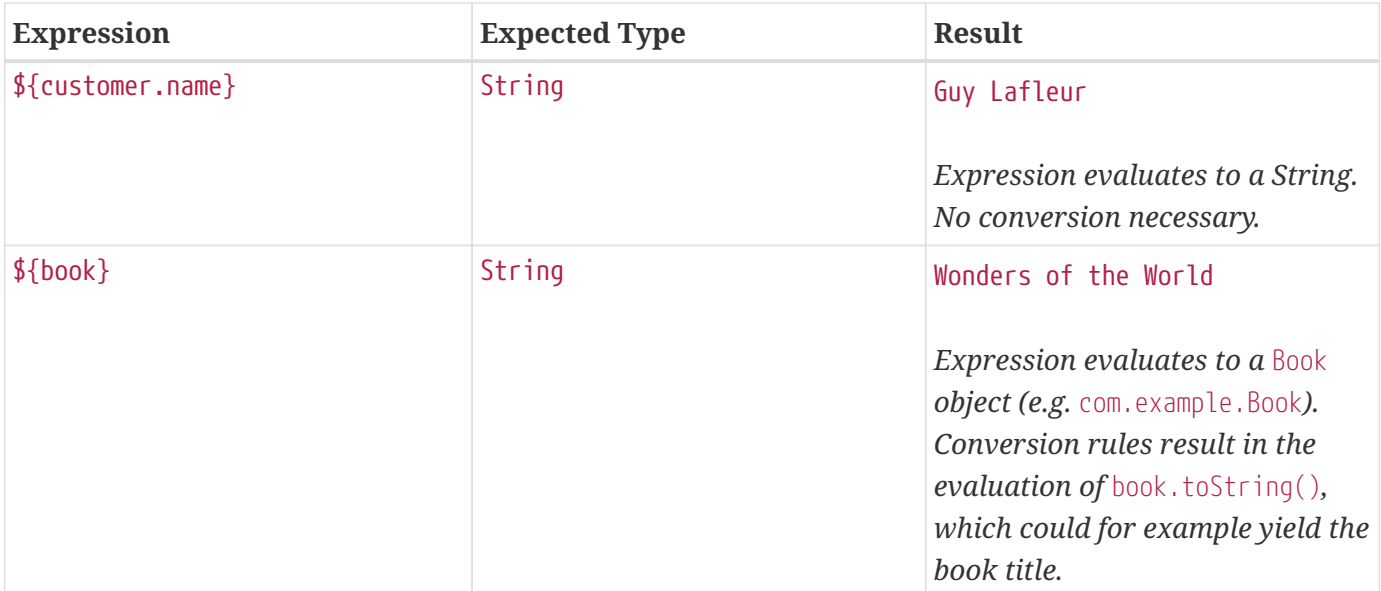

[Conversion".](#page-30-3) A few sample eval-expressions are shown in the following table.

*Table 1. Sample eval-expressions*

#### <span id="page-14-0"></span>**1.2.1.2. Eval-expressions as method expressions**

In some cases, it is desirable for an EL expression to refer to a method instead of a model object.

For instance, in JSF, a component tag also has a set of attributes for referencing methods that can perform certain functions for the component associated with the tag. To support these types of expressions, the EL defines method expressions (EL class MethodExpression).

In the above example, the validator attribute uses an expression that is associated with type MethodExpression. Just as with ValueExpressions, the evaluation of the expression (calling the method) is deferred and can be processed by the underlying technology at the appropriate moment within its life cycle.

A method expression shares the same syntax as an lvalue. That is, it can only consist of either a single variable (e.g. \${name}) or a property resolution on some object, via the . or [] operator (e.g. \${employee.name}). Information about the expected return type and parameter types is provided at the time the method is parsed.

A method expression is evaluated by invoking its referenced method or by retrieving information about the referenced method. Upon evaluation, if the expected signature is provided at parse time, the EL API verifies that the method conforms to the expected signature, and there is therefore no coercion performed. If the expected signature is not provided at parse time, then at evaluation, the method is identified with the information of the parameters in the expression, and the parameters are coerced to the respective formal types. The method must be identified using the same process as that described in section 15.12.2 of the Java Language Specification, version 11 with the addition that coercion resolution is considered to be less specific than overload resolution.

# <span id="page-15-0"></span>**1.2.2. Literal-expression**

A literal-expression does not use the  $\frac{f\{exp\}}{er}$  or  $\frac{f\{exp\}}{er}$  constructs, and simply evaluates to the text of the expression, of type String. Upon evaluation, an expected type of something other than String can be provided. Sample literal-expressions are shown in the following table.

| <b>Expression</b> | <b>Expected Type</b> | <b>Result</b> |
|-------------------|----------------------|---------------|
| Aloha!            | String               | Aloha!        |
| true              | Boolean              | Boolean.TRUE  |

*Table 2. Sample literal-expressions*

To generate literal values that include the character sequence "\${" or "#{", the developer can choose to use a composite expression as shown here:

- \${'\${'}exprA}
- #{'#{'}exprB}

The resulting values would then be the strings \${exprA} and #{exprB}.

Alternatively, the escape characters  $\setminus$  and  $\setminus$  # can be used to escape what would otherwise be treated as an eval-expression. Given the literal-expressions:

- \\${exprA}
- \#{exprB}

The resulting values would again be the strings \${exprA} and #{exprB}.

A literal-expression can be used anywhere a value expression can be used. A literal-expression can also be used as a method expression that returns a non-void return value. The standard EL coercion rules (see [Section 1.23, "Type Conversion"](#page-30-3)) then apply if the return type of the method expression is not java.lang.String.

Note that when EL is integrated into other technologies, such as JSP, that integration may not include Literal Expressions. Where integrations do not include Literal Expressions, those integrating technologies will define their own specification, including escaping rules, for handling text outside of EL and the escaping rules described above will not apply.

# <span id="page-15-1"></span>**1.2.3. Composite expressions**

The EL also supports *composite expressions*, where multiple EL expressions are grouped together. With composite expressions, eval-expressions are evaluated from left to right, coerced to Strings (according to the EL type conversion rules), and concatenated with any intervening literal-expressions.

For example, the composite expression "\${firstName} \${lastName}" is composed of three EL expressions: eval-expression "\${firstName}", literal-expression " ", and eval-expression "\${lastName}".

**Expression Expected Type Result** Welcome \${customer.name} to our site String Welcome Guy Lafleur to our site *\${customer.name} evaluates to a String which is then concatenated with the literalexpressions. No conversion necessary.*

Once evaluated, the resulting String is then coerced to the expected type, according to the EL type conversion rules. A sample composite expression is shown in the following table.

*Table 3. Sample composite expression*

**It is illegal to mix \${} and #{} constructs in a composite expression**. This restriction is imposed to avoid ambiguities should a user think that using  $\{\exp\}$  or  $\#\{exp\}$  dictates how an expression is evaluated. For instance, as was mentioned previously, the convention in the Jakarta EE web tier specifications is for  $\{\}$  to mean immediate evaluation and for # $\{\}$  to mean deferred evaluation. This means that in EL expressions in the Jakarta EE web tier, a developer cannot force immediate evaluation of some parts of a composite expression and deferred evaluation of other parts. This restriction may be lifted in future versions to allow for more advanced EL usage patterns.

For APIs prior to EL 3.0, a composite expression can be used anywhere an EL expression can be used except for when parsing a method expression. Only a single eval-expression can be used to parse a method expression.

Some APIs in EL 3.0 onwards use only single eval-expressions, and not the composite expressions. However, there is no loss in functionality, since a composite expression can be specified with a single eval-expressions, by using the string concatenation operators, introduced in EL 3.0. For instance, the composite expression:

• Welcome \${customer.name} to our site

can be written as:

• \${'Welcome ' += customer.name += ' to our site'}.

### <span id="page-16-0"></span>**1.2.4. Syntax restrictions**

While  $\{\}$  and  $\#\}$  eval-expressions are parsed and evaluated in exactly the same way by the EL, the underlying technology is free to impose restrictions on which syntax can be used according to where the expression appears.

For instance, in JSP, #{} expressions are only allowed for tag attributes that accept deferred expressions. #{expr} will generate an error if used anywhere else.

# <span id="page-17-0"></span>**1.3. Literals**

There are literals for boolean, integer, floating point, string, and null in an eval-expression.

- Boolean true and false
- Integer As defined by the IntegerLiteral construct in [Section 1.24, "Collected Syntax"](#page-34-0)
- Floating point As defined by the FloatingPointLiteral construct in [Section 1.24, "Collected Syntax"](#page-34-0)
- String Enclosed with single or double quotes with the following rules for escaping the enclosed string:
	- \ must be escaped as \\
	- $\cdot$  " must be escaped as \" when the string is enclosed with "
	- " may be escaped as \" when the string is enclosed with '
	- ' must be escaped as \' when the string is enclosed with '
	- ' may be escaped as \' when the string is enclosed with "
	- no other escaping is permitted
- Null null

# <span id="page-17-1"></span>**1.4. Errors, Warnings, Default Values**

The Expression Language has been designed with the presentation layer of web applications in mind. In that usage, experience suggests that it is most important to be able to provide as good a presentation as possible, even when there are simple errors in the page. To meet this requirement, the EL does not provide warnings, just default values and errors. Default values are type-correct values that are assigned to a subexpression when there is some problem. An error is an exception thrown (to be handled by the environment where the EL is used).

# <span id="page-17-2"></span>**1.5. Resolution of Model Objects and their Properties or Methods**

A core concept in the EL is the evaluation of a model object name into an object, and the resolution of properties or methods applied to objects in an expression (operators . and []).

The EL API provides a generalized mechanism, an ELResolver, implemented by the underlying technology and which defines the rules that govern the resolution of model object names and their associated properties.

The resolution of names and properties is further affected by the presence of:

- Functions. See [Section 1.18, "Functions"](#page-27-1).
- Variables. See [Section 1.19, "Variables".](#page-28-0)
- Imported names (classes, fields, and methods). See [Section 1.22, "Static Field and Method](#page-29-1) [Reference"](#page-29-1).
- Lambda expressions and arguments. See [Section 1.20, "Lambda Expressions".](#page-28-1)

The rules described below are used in resolving names and properties when evaluating identifiers, function calls, and object properties and method calls.

### <span id="page-18-0"></span>**1.5.1. Evaluating Identifiers**

These steps are used for evaluating an identifier:

- If the identifier is a lambda argument passed to a lambda expression invocation, its value is returned.
- Else if the identifier is a variable, the associated expression is evaluated and returned.
- Else if the identifier is resolved by the ELResolvers, the value returned from the ELResolvers is returned.
- Else if the identifier is an imported static field, its value is returned.
- Else return not resolved.

One implication of the explicit search order of the identifiers is that an identifier hides other identifiers (of the same name) that come after it in the list.

### <span id="page-18-1"></span>**1.5.2. Evaluating functions**

The expression with the syntax *func(args…)(args…)…* can mean any of the following:

- A call to an EL fucntion with empty namespace.
- A call to a lambda expression.
- A call to the constructor of an imported class.
- A call to a static method that has been imported statically.

Note the above syntax allows the invocation of a lambda expression that returns another lambda expression, which is then invoked.

The following steps are used to evaluate the above expression:

- Evaluate the name of the function as an identifier:
	- If the identifier is a lambda argument passed to a lambda expression invocation, its value is returned.
	- Else if the identifier is a variable, the associated expression is evaluated and returned.
	- Else if the identifier is resolved by the ELResolvers, the value returned from the ELResolvers is returned.
- If the result of evaluating the function name is a LambdaExpression, the LambdaExpression is invoked with the supplied arguments. If the result of evaluating the LambdaExpression is another LambdaExpression, and the syntax contains repeated function invocations, such as *func()()…*, then the resultant LambdaExpression is in turn evaluated, and so on.
- Else if the function has been mapped previously in a FunctionMapper, the mapped method is invoked with the supplied arguments.
- Else if the function name is the name of an imported class, the constructor for this class is invoked with the supplied arguments.
- Else if the function name is the name of an imported static method, the method is invoked with the supplied arguments.
- Else error.

# <span id="page-19-0"></span>**1.5.3. Evaluating objects with properties**

The steps for evaluating an expression with  $\lceil \cdot \rceil$  or . operators (property reference and method call) are described in [Section 1.6, "Operators](#page-19-2) [\[\]](#page-19-2) [and](#page-19-2) [.](#page-19-2)["](#page-19-2). However, the syntax for . operator is also used to reference a static field, or to invoke a static method. Therefore if the expression with a . operator is not resolved by the ELResolvers, and if the identifier for the base object is the name of an imported class, the expression becomes a reference to a static field, or an invocation of a static method, of the imported class.

## <span id="page-19-1"></span>**1.5.4. Invoking method expressions**

A method expression can consist of either a single variable (e.g. \${name}) or a property resolution on some object, via the . or [] operator (e.g. \${employee.getName}). [Section 1.6, "Operators](#page-19-2) [\[\]](#page-19-2) [and](#page-19-2) [.](#page-19-2)["](#page-19-2) describes how to invoke a method of an object. This form of method expressions allows arguments to the method to be specified in the EL expression (e.g. \${employee.getName()}).

To invoke a method expression of a single variable, the identifier is first evaluated, as described in [Section 1.5.1, "Evaluating Identifiers".](#page-18-0) If the identifier evaluates to a jakarta.el.MethodExpression, the method expression is invoked and the result returned, otherwise an error is raised. This form of method expression does not allow arguments to be specified in the EL expression.

# <span id="page-19-2"></span>**1.6. Operators** [] **and** .

The EL follows ECMAScript in unifying the treatment of the . and [] operators.

expr-a.identifier-b is equivalent to expr-a["identifier-b"]; that is, the identifier identifier-b is used to construct a literal whose value is the identifier, and then the [] operator is used with that value.

Similarly, expr-a.identifier-b(params) is equivalent to expr-a["identifier-b"](params).

The expression expr-a["identifier-b"](params) denotes a method invocation with parameters, where params is a comma-separated list of expressions denoting the parameters for the method call.

```
To evaluate expr-a[expr-b] or expr-a[expr-b](params):
```
- Evaluate expr-a into value-a.
- If value-a is null:
	- If expr-a[expr-b] is the last property being resolved:
		- If the expression is a value expression and ValueExpression.getValue(context) was called to initiate this expression evaluation, return null.
		- Otherwise, throw PropertyNotFoundException. *[trying to de-reference null for an lvalue]*
	- Otherwise, return null.
- Evaluate expr-b into value-b.
- If value-b is null:
	- If expr-a[expr-b] is the last property being resolved:
		- If the expression is a value expression and ValueExpression.getValue(context) was called to initiate this expression evaluation, return null.
		- Otherwise, throw PropertyNotFoundException. *[trying to de-reference null for an lvalue]*
	- Otherwise, return null.
- If the expression is a value expression:
	- If expr-a[expr-b] is the last property being resolved:
		- If ValueExpression.getValue(context) was called to initiate this expression evaluation:
			- If the expression is a parametered method call, evaluate params into param-values, and invoke elResolver.invoke(context, value-a, value-b, null, param-values).
			- Otherwise, invoke elResolver.getValue(value-a, value-b).
		- If ValueExpression.getType(context) was called, invoke elResolver.getType(context, valuea, value-b).
		- If ValueExpression.isReadOnly(context) was called, invoke elResolver.isReadOnly(context, value-a, value-b).
		- If ValueExpression.setValue(context, val) was called, invoke elResolver.setValue(context, value-a, value-b, val).
	- Otherwise:
		- If the expression is a parametered method call, evaluate params into param-values, and invoke elResolver.invoke(context, value-a, value-b, null, params).
		- Otherwise, invoke elResolver.getValue(value-a, value-b).
- Otherwise, the expression is a method expression:
	- If expr-a[expr-b] is the last property being resolved:
- Coerce value-b to String.
- If the expression is not a parametered method call, find the method on object value-a with name value-b and with the set of expected parameter types provided at parse time. If the method does not exist, or the return type does not match the expected return type provided at parse time, throw MethodNotFoundException.
- If MethodExpression.invoke(context, params) was called:
	- If the expression is a parametered method call, evaluate params into param-values, and invoke elResolver.invoke(context, value-a, value-b, paramTypes, param-values) where paramTypes is the parameter types, if provided at parse time, and is null otherwise.
	- Otherwise, invoke the found method with the parameters passed to the invoke method.
- If MethodExpression.getMethodInfo(context) was called, construct and return a new MethodInfo object.
- Otherwise:
	- If the expression is a parametered method call, evaluate params into param-values, and invoke elResolver.invoke(context, value-a, value-b, null, params).
	- Otherwise, invoke elResolver.getValue(value-a, value-b).

# <span id="page-21-0"></span>**1.7. Arithmetic Operators**

Arithmetic is provided to act on integer (BigInteger and Long) and floating point (BigDecimal and Double) values. There are 5 operators:

- Addition: +
- Substraction: -
- Multiplication: \*
- Division: / and div
- Remainder (modulo): % and mod

The last two operators are available in both syntaxes to be consistent with XPath and ECMAScript.

The evaluation of arithmetic operators is described in the following sections. A and B are the evaluation of subexpressions.

### <span id="page-21-1"></span>**1.7.1. Binary operators - A** {+,-,\*} B

- If A and B are null, return (Long) 0
- If A or B is a BigDecimal, coerce both to BigDecimal and then:
	- If operator is +, return A.add(B)
	- If operator is -, return A.subtract(B)
- If operator is \*, return A.multiply(B)
- If A or B is a Float, Double, or String containing ., e, or E:
	- If A or B is BigInteger, coerce both A and B to BigDecimal and apply operator
	- Otherwise, coerce both A and B to Double and apply operator
- If A or B is BigInteger, coerce both to BigInteger and then:
	- If operator is +, return A.add(B)
	- If operator is -, return A.subtract(B)
	- If operator is \*, return A.multiply(B)
- Otherwise coerce both A and B to Long and apply operator
- If operator results in exception, error

### <span id="page-22-0"></span>**1.7.2. Binary operator** - A  $\{7, div\}$  B

- If A and B are null, return (Long) 0
- If A or B is a BigDecimal or a BigInteger, coerce both to BigDecimal and return A.divide(B, BigDecimal.ROUND\_HALF\_UP)
- Otherwise, coerce both A and B to Double and apply operator
- If operator results in exception, error

### <span id="page-22-1"></span>**1.7.3. Binary operator - A {%, mod} B**

- If A and B are null, return (Long) 0
- If A or B is a BigDecimal, Float, Double, or String containing ., e, or E, coerce both A and B to Double and apply operator
- If A or B is a BigInteger, coerce both to BigInteger and return A.remainder(B)
- Otherwise coerce both A and B to Long and apply operator
- If operator results in exception, error

### <span id="page-22-2"></span>**1.7.4. Unary minus operator -** -A

- If A is null, return (Long) 0
- If A is a BigDecimal or BigInteger, return A.negate()
- If A is a String:
	- If A contains ., e, or E, coerce to a Double and apply operator
	- Otherwise, coerce to a Long and apply operator
	- If operator results in exception, error
- If A is Byte, Short, Integer, Long, Float, Double
- Retain type, apply operator
- If operator results in exception, error
- Otherwise, error

# <span id="page-23-0"></span>**1.8. String Concatenation Operator - A += B**

To evaluate A += B:

- Coerce A and B to String
- Return the concatenated string of A and B

# <span id="page-23-1"></span>**1.9. Relational Operators**

The relational operators are:

- $\bullet$  == and eq
- $\bullet$  ! = and ne
- $\bullet$  < and 1 $\dagger$
- > and gt
- $\bullet$   $\leq$  and le
- $\bullet$  >= and ge

The second versions of the last 4 operators are made available to avoid having to use entity references in XML syntax and have the exact same behavior, i.e. < behaves the same as lt and so on.

The evaluation of relational operators is described in the following sections.

### <span id="page-23-2"></span>**1.9.1.** A {<,>,<=,>=,lt,gt,le,ge} B

- If  $A == B$ , if operator is  $\le 1$ , le,  $\ge 1$ , or ge return true
- If A is null or B is null, return false
- If A or B is BigDecimal, coerce both A and B to BigDecimal and use the return value of A.compareTo(B)
- If A or B is Float or Double coerce both A and B to Double apply operator
- If A or B is BigInteger, coerce both A and B to BigInteger and use the return value of A.compareTo(B)
- If A or B is Byte, Short, Character, Integer, or Long coerce both A and B to Long and apply operator
- If A or B is String coerce both A and B to String, compare lexically
- If A is Comparable, then:
	- If A.compareTo(B) throws exception, error
- Otherwise use result of A.compareTo(B)
- If B is Comparable, then:
	- If B.compareTo(A) throws exception, error
	- Otherwise use result of B.compareTo(A)
- Otherwise, error

### <span id="page-24-0"></span>**1.9.2.** A  $\{==, !=, \text{eq}, \text{ne}\}$  B

- If A==B, apply operator
- If A is null or B is null return false for == or eq, true for != or ne
- If A or B is BigDecimal, coerce both A and B to BigDecimal and then:
	- If operator is == or eq, return A.equals(B)
	- If operator is != or ne, retur !A.equals(B)
- If A or B is Float or Double coerce both A and B to Double, apply operator
- If A or B is BigInteger, coerce both A and B to BigInteger and then:
	- If operator is  $==$  or eq, return A. equals(B)
	- If operator is != or ne, return !A.equals(B)
- If A or B is Byte, Short, Character, Integer, or Long coerce both A and B to Long, apply operator
- If A or B is Boolean coerce both A and B to Boolean, apply operator
- If A or B is an enum, coerce both A and B to enum, apply operator
- If A or B is String coerce both A and B to String, compare lexically
- Otherwise if an error occurs while calling A.equals(B), error
- Otherwise, apply operator to result of A.equals(B)

# <span id="page-24-1"></span>**1.10. Logical Operators**

The logical operators are:

- && and and
- || and or
- ! and not

The evaluation of logical operators is described in the following sections.

### <span id="page-24-2"></span>**1.10.1. Binary operator - A**  $\{88, ||$ **, and, or**  $\}$  **B**

• Coerce both A and B to Boolean, apply operator

The operator stops as soon as the expression can be determined, i.e., A and B and C and  $D - if B$  is false, then only A and B is evaluated.

### <span id="page-25-0"></span>**1.10.2. Unary not operator -** {!,not} A

• Coerce A to Boolean, apply operator

# <span id="page-25-1"></span>**1.11. Empty Operator - empty A**

The empty operator is a prefix operator that can be used to determine if a value is null or empty.

To evaluate empty A:

- If A is null, return true
- Otherwise, if A is the empty string, then return true
- Otherwise, if A is an empty array, then return true
- Otherwise, if A is an empty Map, return true
- Otherwise, if A is an empty Collection, return true
- Otherwise return false

# <span id="page-25-2"></span>**1.12. Conditional Operator - A ? B : C**

Evaluate B or C, depending on the result of the evaluation of A.

Coerce A to Boolean:

- If A is true, evaluate and return B
- If A is false, evaluate and return C

# <span id="page-25-3"></span>**1.13. Assignment Operator - A = B**

Assign the value of B to A. A must be an *lvalue*, otherwise, a PropertyNotWritableException will be thrown.

The assignment operator is right-associative. For instance, A=B=C is the same as A=(B=C).

To evaluate  $expr-a = expr-b$ :

- Evaluate expr-a, up to the last property resolution, to (base-a, prop-a)
- If base-a is null, and prop-a is a String:
	- If prop-a is a Lambda parameter, throw a PropertyNotWritableException
	- If prop-a is an EL variable (see [Section 1.19, "Variables"\)](#page-28-0), evaluate the ValueExpression the

variable was set to, to obtain the new (base-a, prop-a)

- Evaluate expr-b, to value-b
- Invoke ELResolver.setValue(base-a, prop-a, value-b)
- Return value-b

The behavior of the assignment operator is determined by the ELResolver. For instance, in a standalone environment, the class StandardELContext contains a default ELResolver that allows the assignment of an expression to a non-existing name, resulting in the creation of a bean with the given name in the local bean repository. A JSP container may use the ScopeAttributeELResolver to assign values to scope attributes, or to create attributes in the page scope.

# <span id="page-26-0"></span>**1.14. Semicolon Operator - A** ; B

The semicolon operator behaves like the comma operator in C.

To evaluate A;B, A is first evaluated, and its value is discarded. B is then evaluated and its value is returned.

# <span id="page-26-1"></span>**1.15. Parentheses**

Parentheses can be used to change precedence, as in:  $\{(a*(b+c))\}$ 

# <span id="page-26-2"></span>**1.16. Operator Precedence**

Highest to lowest, left-to-right.

- $\cdot$  [] .
- ()
- - (unary) not ! empty
- \* / div % mod
- $\bullet$  + (binary)
- +=
- $\bullet$  < > <= >= lt gt le ge
- $\bullet$  ==  $!=$  eq ne
- && and
- || or
- ? :
- -> (Lambda Expression)
- $\bullet$  =

• ;

Qualified functions with a namespace prefix have precedence over the operators. Thus the expression \${c?b:f()} is illegal because b:f() is being parsed as a qualified function instead of part of a conditional expression. As usual, () can be used to make the precedence explicit, e.g  $\{c\}$ : (f()).

The symbol -> in a Lambda Expression behaves like an operator for the purpose of ordering the operator precedence, and it has a higher precedence than the assignment and semicolon operators. The following examples illustrates when () is and is not needed.

- $v = x 5x + 1$
- $x > (a = x)$
- $x y \geq c$ ? $x + 1 : x + 2$

All operators are left associative except for the ?:, =, and -> operators, which are right associative. For instance, a=b=c is the parsed as  $a=(b=c)$ , and  $x\rightarrow y\rightarrow x+y$  is parsed as  $x\rightarrow (y\rightarrow x+y)$ .

# <span id="page-27-0"></span>**1.17. Reserved Words**

The following words are reserved for the language and must not be used as identifiers.

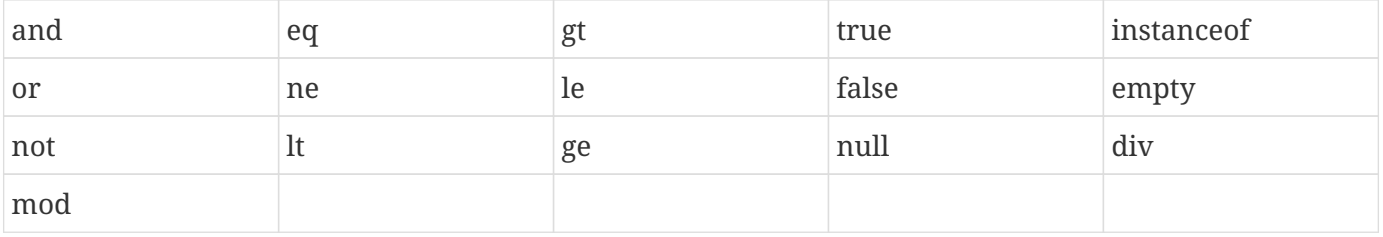

Note that many of these words are not in the language now, but they may be in the future, so developers must avoid using these words.

# <span id="page-27-1"></span>**1.18. Functions**

The EL has qualified functions, reusing the notion of qualification from XML namespaces (and attributes), XSL functions, and JSP custom actions. Functions are mapped to public static methods in Java classes.

The full syntax is that of qualified n-ary functions:

 $[ns:]f([a_1[,a_2[,...[,a_n]]]]$ 

Where ns is the namespace prefix, f is the name of the function, and a is an argument.

EL functions are mapped, resolved and bound at parse time. It is the responsibility of the FunctionMapper class to provide the mapping of namespace-qualified functions to static methods of specific classes when expressions are created. If no FunctionMapper is provided (by passing in null), functions are disabled.

# <span id="page-28-0"></span>**1.19. Variables**

Just like FunctionMapper provides a flexible mechanism to add functions to the EL, VariableMapper provides a flexible mechanism to support the notion of EL variables. An EL variable does not directly refer to a model object that can then be resolved by an ELResolver. Instead, an EL variable refers to an EL expression. The evaluation of that EL expression yields the value associated with the EL variable.

EL variables are mapped, resolved and bound at parse time. It is the responsibility of the VariableMapper class to provide the mapping of EL variables to ValueExpressions when expressions are created. If no VariableMapper is provided (by passing in null), variable mapping is disabled.

See the jakarta.el package description for more details.

# <span id="page-28-1"></span>**1.20. Lambda Expressions**

A lambda expression is a ValueExpression with parameters. The syntax is similar to the lambda expression in the Java Language, except that in EL, the body of the lambda expression is an EL expression. These are some examples:

- $x > x + 1$
- $(x,y)$ ->x+y
- $()$ ->64

The identifiers to the left of -> are lambda parameters. The parenthesis is optional if and only if there is one parameter.

A lambda expression behaves like a function. It can be invoked immediately:

•  $((x,y)->x+y)(3,4)$  evaluates to 7

When a lambda expression is assigned, it can be referenced and invoked indirectly:

- $v = (x,y)$ ->x+y;  $v(3,4)$  evaluates to 7
- fact =  $n \rightarrow n == 0$ ? 1:  $n * fact(n-1)$ ; fact(5) evaluates to 120

It can also be passed as an argument to a method, and be invoked in the method, by invoking jakarta.el.LambdaExpression.invoke(), such as:

• employees.where(e->e.firstName == 'Bob')

When a lambda expression is invoked, the expression in the body is evaluated, with its formal parameters replaced by the arguments supplied at the invocation. The number of arguments must be equal to or more than the number the formal parameters. Any extra arguments are ignored.

A lambda expression can be nested within another lambda expression, like:

```
• customers.select(c->[c.name, c.orders.sum(o->o.total)])
```
The scope of a lambda argument is the body of the lambda expression. A lambda argument hides other EL variables, identifiers or arguments of the nesting lambda expressions, of the same name.

Note that in the case of nested lambda expressions where the body of the inner lambda expression contains references to parameters of outer lambda expressions, such as:

•  $x - y - \geq x + y$ 

the scope of the outer lambda parameters extends to cover the inner body. For instance, with the above example, the argument x must be in scope when  $x+y$  is evaluated, even though the body of the outer lambda expression has already been executed.

# <span id="page-29-0"></span>**1.21. Enums**

The Unified EL supports Java enumerated types. Coercion rules for dealing with enumerated types are included in the following section. Also, when referring to values that are instances of an enumerated type from within an EL expression, use the literal string value to cause coercion to happen via the below rules. For example, let's say we have an enum called Suit that has members Heart, Diamond, Club, and Spade. Furthermore, let's say we have a reference in the EL, mySuit, that is a Spade. If you want to test for equality with the Spade enum, you would say  $\frac{1}{2}$  (mySuit == 'Spade'}. The type of the mySuit will trigger the invocation of Enum.valueOf(Suit.class, 'Spade').

# <span id="page-29-1"></span>**1.22. Static Field and Method Reference**

A static field or static method of a Java class can be referenced with the syntax *classname.field*, such as:

• Boolean.TRUE

the classname is the name of a class, without the package name.

An enum constant is a public static field, so the same syntax can be used to refer to an enum constant, like the following:

• RoundingMode.FLOOR

### <span id="page-29-2"></span>**1.22.1. Access Restrictions and Imports**

For security, the following restrictions are enforced.

1. Only the public static fields and methods can be referenced.

- 2. Static fields cannot be modified.
- 3. Except for classes with java.lang.\* package names, a class has to be explicitly imported before its static fields or methods can be referenced.

### <span id="page-30-0"></span>**1.22.2. Imports of Packages, Classes, and Static Fields**

Either a class or a package can be explicitly imported into the EL evaluation environment. Importing a package imports all the public, concrete classes in the package. The classes that can be imported are restricted to the classes that can be loaded by the current class loader.

By default, the following packages are imported by the EL environment:

• java.lang.\*

A static field can also be imported statically. A statically imported static field can be referenced by the field name, without the class name.

The imports of packages, classes, and static fields are handled by the ImportHandler in the ELContext.

#### <span id="page-30-1"></span>**1.22.3. Constructor Reference**

A class name reference, followed by arguments in parenthesis, such as:

• Boolean(true)

denotes the invocation of the constructor of the class with the supplied arguments. The same restrictions (the class must be public and has already been imported) for static methods apply to the constructor calls.

### <span id="page-30-2"></span>**1.22.4. Additional Default Imports**

When EL is used in conjunction with another specification, for example Jakarta Server Pages, that specification may define further packages, in addition to java.lang.\*, that are imported by default into the EL environment.

# <span id="page-30-3"></span>**1.23. Type Conversion**

Every expression is evaluated in the context of an expected type. The result of the expression evaluation may not match the expected type exactly, so the rules described in the following sections are applied.

Custom type conversions can be specified in an ELResolver by implementing the method convertToType. More than one ELResolver can be specified for performing custom conversions, and they are selected and applied in the order of their positions in the ELResolver chain, as usual.

During expression evaluations, the custom type converters are first selected and applied. If there is no

custom type converter for the conversion, the default conversions specified in the following sections are used.

# <span id="page-31-0"></span>**1.23.1. To Coerce a Value** X **to Type** Y

- If X is null and Y is not a primitive type and also not a String, return null
- If X is of a primitive type, Let X' be the equivalent "boxed form" of X Otherwise, Let X' be the same as X
- If Y is of a primitive type, Let Y' be the equivalent "boxed form" of Y Otherwise, Let Y' be the same as Y
- Apply the rules in Sections [Section 1.23.2, "Coerce](#page-31-1) [A](#page-31-1) [to](#page-31-1) [String](#page-31-1)["](#page-31-1) to [Section 1.23.9, "Coerce](#page-33-4) [A](#page-33-4) [to Any](#page-33-4) [Other Type](#page-33-4) [T](#page-33-4)["](#page-33-4) for coercing X' to Y'
- If Y is a primitive type, then the result is found by "unboxing" the result of the coercion. If the result of the coercion is null, then error
- If Y is not a primitive type, then the result is the result of the coercion

For example, if coercing an int to a String, "box" the int into an Integer and apply the rule for coercing an Integer to a String. Or if coercing a String to a double, apply the rule for coercing a String to a Double, then "unbox" the resulting Double, making sure the resulting Double isn't actually null.

### <span id="page-31-1"></span>**1.23.2. Coerce** A **to** String

- If A is null , return ""
- Otherwise, if A is String, return A
- Otherwise, if A is Enum, return A.name()
- Otherwise, if A.toString() throws an exception, error
- Otherwise, return A.toString()

### <span id="page-31-2"></span>**1.23.3. Coerce** A **to** Number **type** N

- If A is null and N is not a primitive type, return null
- If A is null or "", return 0
- If A is Character, convert A to new Short((short)a.charValue()), and apply the following rules
- If A is Boolean, then error
- If A is Number type N, return A
- If A is Number, coerce quietly to type N using the following algorithm:
	- If N is BigInteger:
		- If A is a BigDecimal, return A.toBigInteger()
		- Otherwise, return BigInteger.valueOf(A.longValue())
- If N is BigDecimal:
	- If A is a BigInteger, return new BigDecimal(A)
	- Otherwise, return new BigDecimal(A.doubleValue())
- If N is Byte, return new Byte(A.byteValue())
- If N is Short, return new Short(A.shortValue())
- If N is Integer, return new Integer(A.intValue())
- If N is Long, return new Long(A.longValue())
- If N is Float, return new Float(A.floatValue())
- If N is Double, return new Double(A.doubleValue())
- Otherwise, error
- If A is String, then:
	- If N is BigDecimal then:
		- If new BigDecimal(A) throws an exception then error
		- Otherwise, return new BigDecimal(A)
	- If N is BigInteger then:
		- If new BigInteger(A) throws an exception then error
		- Otherwise, return new BigInteger(A)
	- If N.valueOf(A) throws an exception, then error
	- Otherwise, return N.valueOf(A)
- Otherwise, error

#### <span id="page-32-0"></span>**1.23.4. Coerce** A **to** Character **or** char

- If A is null and the target type is not the primitive type char, return null
- If A is null or "", return (char)0
- If A is Character, return A
- If A is Boolean, error
- If A is Number, coerce quietly to type Short, then return a Character whose numeric value is equivalent to that of a Short
- If A is String, return A.charAt(0)
- Otherwise, error

# <span id="page-33-0"></span>**1.23.5. Coerce** A **to** Boolean **or** boolean

- If A is null and the target type is not the primitive type boolean, return null
- If A is null or "", return false
- Otherwise, if A is a Boolean, return A
- Otherwise, if A is a String, and Boolean.valueOf(A) does not throw an exception, return it
- Otherwise, error

# <span id="page-33-1"></span>**1.23.6. Coerce** A **to an** Enum **Type** T

- If A is null, return null
- If A is assignable to T, coerce quietly
- If A is "", return null
- If A is a String call Enum.valueOf(T.getClass(), A) and return the result
- Otherwise, error

# <span id="page-33-2"></span>**1.23.7. Coerce** A **to an array of Type** T

- If A is null, return null
- If A is assignable to an array of type T, coerce quietly
- If A is an array, return a copy of the array where each element has been coerced to type T using these rules
- Otherwise, error

Note: If coercion of any element in the array fails, the coercion of the array fails

# <span id="page-33-3"></span>**1.23.8. Coerce** A **to functional interface method invocation**

- If A is a LambdaExpression then:
	- Return the result of invoking the LambdaExpression with the parameters (coerced if necessary) that were passed to the Functional Interface method invocation
- Otherwise, apply the rules in [Section 1.23.9, "Coerce](#page-33-4) [A](#page-33-4) [to Any Other Type](#page-33-4) [T](#page-33-4)["](#page-33-4)

Note: A Type is only considered to be a functional interface it it is annotated with java.lang.FunctionalInterface.

# <span id="page-33-4"></span>**1.23.9. Coerce** A **to Any Other Type** T

- If A is null, return null
- If A is assignable to T, coerce quietly
- If A is a String, and T has no PropertyEditor:
	- If A is "", return null
	- Otherwise error
- If A is a String and T's PropertyEditor throws an exception:
	- If A is "", return null
	- Otherwise, error
- Otherwise, apply T's PropertyEditor
- Otherwise, error

# <span id="page-34-0"></span>**1.24. Collected Syntax**

The following is a javaCC grammar with syntax tree generation. It is meant to be used as a guide and reference only.

```
/* == Option Declaration == */options
{
      STATIC=false;
      NODE_PREFIX="Ast";
      VISITOR_EXCEPTION="ELException";
      VISITOR=false;
      MULTI=true;
      NODE_DEFAULT_VOID=true;
      JAVA_UNICODE_ESCAPE=false;
      UNICODE_INPUT=true;
      BUILD_NODE_FILES=true;
}
/* == Parser Declaration == */PARSER BEGIN( ELParser )
package com.sun.el.parser;
import java.io.StringReader;
import ELException;
public class ELParser
{
      public static Node parse(String ref) throws ELException
      {
          try {
               return (new ELParser(new StringReader(ref))).CompositeExpression();
          } catch (ParseException pe) {
               throw new ELException(pe.getMessage());
          }
      }
```
}

```
PARSER_END( ELParser )
/*
  * CompositeExpression
 * Allow most flexible parsing, restrict by examining
  * type of returned node
 */
AstCompositeExpression CompositeExpression() #CompositeExpression : {}
{
      (DeferredExpression() | DynamicExpression() | LiteralExpression())* <EOF>
      {
          return jjtThis;
      }
}
/*
  * LiteralExpression
 * Non-EL Expression blocks
 */
void LiteralExpression() #LiteralExpression : { Token t = null; }
{
      t=<LITERAL_EXPRESSION> { jjtThis.setImage(t.image); }
}
/*
  * DeferredExpression
 * #{...} Expressions
 */
void DeferredExpression() #DeferredExpression : {}
{
      <START_DEFERRED_EXPRESSION> Expression() <RCURL>
}
/*
  * DynamicExpression
 * ${...} Expressions
 */
void DynamicExpression() #DynamicExpression : {}
{
      <START_DYNAMIC_EXPRESSION> Expression() <RCURL>
}
/*
  * Expression
  * EL Expression Language Root
  */
void Expression() : {}
```

```
{
          SemiColon()
}
/*
  * SemiColon
 */
void SemiColon() : {}
{
          Assignment() (<SEMICOLON> Assignment() #SemiColon(2) )*
}
/*
  * Assignment
 * For '=', right associatve, then LambdaExpression or Choice or Assignment
 */
void Assignment() : {}
{
          LOOKAHEAD(4) LambdaExpression() |
          Choice() ( LOOKAHEAD(2) <ASSIGN> Assignment() #Assign(2) )*
}
/*
  * LambdaExpression
 */
void LambdaExpression() #LambdaExpression : {}
{
         LambdaParameters() <ARROW>
         (LOOKAHEAD(3) LambdaExpression() | Choice() )
}
void LambdaParameters() #LambdaParameters: {}
{
         Identifier()
         | <LPAREN>
              (Identifier() (<COMMA> Identifier())*)?
           <RPAREN>
}
/*
  * Choice
  * For Choice markup a ? b : c, right associative
 */
void Choice() : {}
{
      Or() (<QUESTIONMARK> Choice() <COLON> Choice() #Choice(3))?
}
```

```
/*
  * Or
  * For 'or' '||', then And
 */
void 0r() : {}
{
      And() ((<OR0>|<OR1>) And() #Or(2))*
}
/*
  * And
 * For 'and' '&&', then Equality
 */
void And() : {}
{
      Equality() ((<AND0>|<AND1>) Equality() #And(2))*
}
/*
  * Equality
 * For '==' 'eq' '!=' 'ne', then Compare
 */
void Equality() : {}
{
      Compare()
      (
          ((<EQ0>|<EQ1>) Compare() #Equal(2))
  |
          ((<NE0>|<NE1>) Compare() #NotEqual(2))
      )*
}
/*
  * Compare
  * For a bunch of them, then Math
 */
void Compare() : {}
{
      Concatenation()
      (
          ((<LT0>|<LT1>) Concatenation() #LessThan(2))
      |
          ((<GT0>|<GT1>) Concatenation() #GreaterThan(2))
      |
          ((<LE0>|<LE1>) Concatenation() #LessThanEqual(2))
      |
          ((<GE0>|<GE1>) Concatenation() #GreaterThanEqual(2))
      )*
```

```
}
/*
  * Concatenation
  * For '&', then Math()
 */
void Concatenation() : {}
{
         Math() (<CONCAT> Math() #Concat(2) )*
}
/*
  * Math
  * For '+' '-', then Multiplication
  */
void Math() : \{\}{
      Multiplication()
    (  (<PLUS> Multiplication() #Plus(2))
       |
           (<MINUS> Multiplication() #Minus(2))
      )*
}
/*
  * Multiplication
  * For a bunch of them, then Unary
  */
void Multiplication() : {}
{
      Unary()
      (
           (<MULT> Unary() #Mult(2))
       |
         ((\langle DIV0 \rangle | \langle DIV1 \rangle) Unary() #Div(2))  |
           ((<MOD0>|<MOD1>) Unary() #Mod(2))
      )*
}
/*
  * Unary
 * For '-' '!' 'not' 'empty', then Value
  */
void Unary() : \{\}{
           <MINUS> Unary() #Negative
```
|| || ||<br>|-

```
  (<NOT0>|<NOT1>) Unary() #Not
  |
          <EMPTY> Unary() #Empty
  |
          Value()
}
/*
 * Value
 * Defines Prefix plus zero or more Suffixes
 */
void Value() : {}
{
      (ValuePrefix() (ValueSuffix())*) #Value(>1)
}
/*
 * ValuePrefix
 * For Literals, Variables, and Functions
 */
void ValuePrefix() : {}
{
      Literal() | NonLiteral()
}
/*
 * ValueSuffix
 * Either dot or bracket notation
 */
void ValueSuffix() : {}
{
      DotSuffix() | BracketSuffix()
}
/*
 * DotSuffix
 * Dot Property and Dot Method
 */
void DotSuffix() #DotSuffix : { Token t = null; }
{
          <DOT> t=<IDENTIFIER> { jjtThis.setImage(t.image); }
          (MethodArguments())?
}
/*
  * BracketSuffix
  * Sub Expression Suffix
```

```
 */
void BracketSuffix() #BracketSuffix : {}
{
      <LBRACK> Expression() <RBRACK>
          (MethodArguments())?
}
/*
  * MethodArguments
 */
void MethodArguments() #MethodArguments : {}
{
          <LPAREN> (Expression() (<COMMA> Expression())*)? <RPAREN>
}
/*
  * Parenthesized Lambda Expression, with optional invokation
 */
void LambdaExpressionOrCall() #LambdaExpression : {}
{
      <LPAREN>
          LambdaParameters() <ARROW>
          (LOOKAHEAD(3) LambdaExpression() | Choice() )
      <RPAREN>
      (MethodArguments())*
}
/*
  * NonLiteral
 * For Grouped Operations, Identifiers, and Functions
 */
void NonLiteral() : {}
{
          LOOKAHEAD(5) LambdaExpressionOrCall() // check beyond the arrow
           | <LPAREN> Expression() <RPAREN>
           | LOOKAHEAD(4) Function()
           | Identifier()
           | MapData()
          | ListData()
}
void MapData() #MapData: {}
{
      <START_MAP>
           ( MapEntry() ( <COMMA> MapEntry() )* )?
    \langleRCURL>
```
}

```
void MapEntry() #MapEntry: {}
{
      Expression() (<COLON> Expression())?
}
void ListData() #ListData: {}
{
      <LBRACK>
          ( Expression() ( <COMMA> Expression() )* )?
      <RBRACK>
}
/*
  * Identifier
 * Java Language Identifier
 */
void Identifier() #Identifier : { Token t = null; }
{
      t=<IDENTIFIER> { jjtThis.setImage(t.image); }
}
/*
  * Function
  * Namespace:Name(a,b,c)
  */
void Function() #Function :
{
    Token t0 = null;Token t1 = null;}
{
      t0=<IDENTIFIER> (<COLON> t1=<IDENTIFIER>)?
      {
        if (t1 != null) {
               jjtThis.setPrefix(t0.image);
               jjtThis.setLocalName(t1.image);
          } else {
               jjtThis.setLocalName(t0.image);
          }
      }
          (MethodArguments())+
}
/*
  * Literal
```

```
 * Reserved Keywords
  */
void Literal() : {}
{
      Boolean()
      | FloatingPoint()
      | Integer()
      | String()
      | Null()
}
/*
 * Boolean
 * For 'true' 'false'
 */
void Boolean() : {}
{
      <TRUE> #True
      | <FALSE> #False
}
/*
 * FloatingPoint
 * For Decimal and Floating Point Literals
 */
void FloatingPoint() #FloatingPoint : { Token t = null; }
{
      t=<FLOATING_POINT_LITERAL> { jjtThis.setImage(t.image); }
}
/*
 * Integer
 * For Simple Numeric Literals
 */
void Integer() #Integer : { Token t = null; }
{
      t=<INTEGER_LITERAL> { jjtThis.setImage(t.image); }
}
/*
 * String
 * For Quoted Literals
 */
void String() #String : { Token t = null; }
{
      t=<STRING_LITERAL> { jjtThis.setImage(t.image); }
}
```

```
/*
  * Null
  * For 'null'
 */
void Null() #Null : {}
{
      <NULL>
}
/* ========================================================================== */
TOKEN_MGR_DECLS:
{
      java.util.Stack<Integer> stack = new java.util.Stack<Integer>();
}
<DEFAULT> TOKEN :
{
    < LITERAL_EXPRESSION:
    ((\sim[ "\setminus ", "$", "#"])
      | ("\\" ("\\" | "$" | "#"))
      \left( ("\oint" ~["{", "\oint", "#"])
        | ("#" ~["{", "$", "#"])
    )+  | "$"
      | "#"
  \,>|
    < START_DYNAMIC_EXPRESSION: "${" > {stack.push(DEFAULT);}: IN_EXPRESSION
|
    < START_DEFERRED_EXPRESSION: "#{" > {stack.push(DEFAULT);}: IN_EXPRESSION
}
<DEFAULT> SKIP : { "\\" }
<IN_EXPRESSION, IN_MAP> SKIP:
{\{ " " | "\t" | "\n" | "\r" }
<IN_EXPRESSION, IN_MAP> TOKEN :
{
      < START_MAP : "{" > {stack.push(curLexState);}: IN_MAP
    \langle RCURL: "} \rangle = \{ SwitchTo(state.pop()) \}| < INTEGER_LITERAL: ["0"-"9"] (["0"-"9"])* >
| < FLOATING_POINT_LITERAL: (["0"-"9"])+ "." (["0"-"9"])* (<EXPONENT>)?
           | "." (["0"-"9"])+ (<EXPONENT>)?
           | (["0"-"9"])+ <EXPONENT>
      >
    | < #EXPONENT: ["e","E"] (["+","-"])? (["0"-"9"])+ >
```

```
< STRING_LITERAL: ("\"" ((~["\"","\\"])
                        \begin{pmatrix} (\mathbf{u}^T)^T & (\mathbf{u}^T)^T & (\mathbf{u\begin{bmatrix} \begin{pmatrix} 1 & 1 \end{pmatrix} & \begin{pmatrix} 1 & 1 \end{pmatrix} & \begin{pmatrix} 1 & 1 \end{pmatrix} & \begin{pmatrix} 1 & 1 \end{pmatrix} & \begin{pmatrix} 1 & 1 \end{pmatrix} & \begin{pmatrix} 1 & 1 \end{pmatrix} & \begin{pmatrix} 1 & 1 \end{pmatrix} & \begin{pmatrix} 1 & 1 \end{pmatrix} & \begin{pmatrix} 1 & 1 \end{pmatrix} & \begin{pmatrix} 1 & 1 \end{pmatrix} & \begin{pmatrix} 1 & 1 \end{pmatrix} & \begin{pmatrix} 1 & 1 \end{pmatrix| (\mathbb{T} \setminus \mathbb{T} \setminus \mathbb  >
| < BADLY_ESCAPED_STRING_LITERAL: ("\\" (~\verb|~" (~\verb|~" "", "\\\\" ]) * ("\verb|~" (~\verb|~" (~\verb|~" \verb|~" "", "\\" , "\\" ] ) ))\begin{pmatrix} (\mathbf{u}^T)^T & (\mathbf{v}^T)^T & (\mathbf{v}^T)^T & (\mathbf{v}^T)^T & (\mathbf{v}^T)^T & \mathbf{v}^T & \mathbf{v}^T & \mathbf{v}^T & \mathbf{v}^T & \mathbf{v}^T & \mathbf{v}^T & \mathbf{v}^T & \mathbf{v}^T & \mathbf{v}^T & \mathbf{v}^T & \mathbf{v}^T & \mathbf{v}^T & \mathbf{v}^T & \mathbf{v}^T & \mathbf{v}^T & \mathbf{v}^T & \mathbf{v}^T & \mathbf{v}  >
          | < TRUE : "true" >
          | < FALSE : "false" >
          | < NULL : "null" >
          < DOT : "." >
          | < LPAREN : "(" >
          | < RPAREN : ")" >
          | < LBRACK : "[" >
          | < RBRACK : "]" >
          | < COLON : ":" >
          < COMMA : "," >
          | < SEMICOLON : ";" >
           < GT0 : ">" >
          < GT1 : "gt" >
          < LT0 : "<" >
          | < LT1 : "lt" >
           < GE0 : ">=" >
           | < GE1 : "ge" >
          < LE0 : "\<=" >
           | < LE1 : "le" >
          < EQ0 : "==" >
          | < EQ1 : "eq" >
           < NE0 : "!=" >
          | < NE1 : "ne" >
           < NOT0 : "!" >
          | < NOT1 : "not" >
          | < AND0 : "&&" >
           | < AND1 : "and" >
          < OR0 : "||" >
          < OR1 : "or" >| < EMPTY : "empty" >
          | < INSTANCEOF : "instanceof" >
           | < MULT : "*" >
          | < PLUS : "+" >
          < MINUS : "-" >| < QUESTIONMARK : "?" >
           < DIV0 : "/" >
          \langle DIV1 : "div" >| < MOD0 : "%" >
           | < MOD1 : "mod" >
           < CONCAT : "+=" >
```

```
| < ASSIGN : "=" >
    | < ARROW : "->" >
    | < IDENTIFIER : (<LETTER>|<IMPL_OBJ_START>) (<LETTER>|<DIGIT>)* >
    | < #IMPL_OBJ_START: "#" >
    | < #LETTER:
         \lceil  "\u0024",
           "\u0041"-"\u005a",
           "\u005f",
           "\u0061"-"\u007a",
           "\u00c0"-"\u00d6",
           "\u00d8"-"\u00f6",
           "\u00f8"-"\u00ff",
           "\u0100"-"\u1fff",
           "\u3040"-"\u318f",
           "\u3300"-"\u337f",
           "\u3400"-"\u3d2d",
           "\u4e00"-"\u9fff",
           "\uf900"-"\ufaff"
           ]
    >| < #DIGIT:
         \lceil  "\u0030"-"\u0039",
           "\u0660"-"\u0669",
           "\u06f0"-"\u06f9",
           "\u0966"-"\u096f",
           "\u09e6"-"\u09ef",
           "\u0a66"-"\u0a6f",
           "\u0ae6"-"\u0aef",
           "\u0b66"-"\u0b6f",
           "\u0be7"-"\u0bef",
           "\u0c66"-"\u0c6f",
           "\u0ce6"-"\u0cef",
           "\u0d66"-"\u0d6f",
           "\u0e50"-"\u0e59",
           "\u0ed0"-"\u0ed9",
           "\u1040"-"\u1049"
           ]
    \, >| < ILLEGAL_CHARACTER: (~[]) >
}
```
#### Notes

- $*$  = 0 or more,  $+$  = 1 or more,  $?$  = 0 or 1
- An identifier is constrained to be a Java identifier e.g., no -, no /, etc.
- A String only recognizes a limited set of escape sequences, and \ may not appear unescaped
- The relational operator for equality is == (double equals)
- The value of an IntegerLiteral ranges from Long.MIN\_VALUE to Long.MAX\_VALUE
- The value of a FloatingPointLiteral ranges from Double.MIN\_VALUE to Double.MAX\_VALUE
- It is illegal to nest \${ or #{ inside an outer \${ or #{

# <span id="page-47-0"></span>**Chapter 2. Operations on Collection Objects**

This chapter describes how collection objects and literals can be constructed in the EL expression, and how collection objects can be manipulated and processed by applying operations in a pipeline.

# <span id="page-47-1"></span>**2.1. Overview**

To provide support for collection objects, EL includes syntaxes for constructing sets, lists, and maps dynamically. Any EL expressions, not just literals, can be used in the construction.

EL also includes a set of operations that can be applied on collections. By design, the methods supporting these operations have names and semantics very similar to those in Java SE 8 libraries. Since EL and Java have different syntaxes and capabilities, they are not identical, but they are similar enough that users should have no problem switching from one to the other.

Since the methods supporting the collection operations do not exist in Java SE 7, they are implemented in the Expression Language with ELResolvers. In an EL expression, collection operations are carried out by invoking methods, and no special syntaxes are introduced for them. Strictly speaking, these operations are not part of the expression language, and can be taken as examples of what can be achieved with the expression language. The specification specifies the syntaxes and behaviors of a standard set of collection operations. However, an user can easily add, extend and modify the behavior of the operations by providing customized ELResolvers.

Compared to Java SE 8, the collection support in EL has a much smaller and simpler scope. Although EL does not disallow collections of infinite size, it works best when the collection objects are created in memory, with known sizes. It also does not address the performance issue in a multi-threaded environment, and does not provide explicit controls for evaluating collection operations in parallel. A future version of EL will likely include functionalities from Java SE 8.

Central to the implementation is the use of lambda expressions, now supported in EL. A lambda expression in the Java language is used to specify a method in an anonymous implementation of a functional interface. The concept of a lambda expression in EL is much simpler: it is just an anonymous function that can be passed as an argument to a method, to be evaluated in the method when needed. In the collection operations, lambda expressions are specified as arguments to the methods supporting the operations. Usually when the lambda expressions are invoked, an element from stream of the collection is passed as an argument to the lambda expression. For instance, the argument to the filter method is a lambda expression which acts as a predicate function to determine if an element should be included in the resulting stream.

# <span id="page-47-2"></span>**2.2. Construction of Collection Objects**

EL allows the construction of sets, lists, and maps dynamically. Any EL expressions, including nested collection constructions, can be used in the construction. These expressions are evaluated at the time of the construction.

### <span id="page-48-0"></span>**2.2.1. Set Construction**

Construct an instance of java.util.Set<Object>.

### <span id="page-48-1"></span>**2.2.1.1. Syntax**

```
SetData := '{' DataList '}'
DataList := (expression (',' expression)* )?
```
### <span id="page-48-2"></span>**2.2.1.2. Example**

{1, 2, 3}

### <span id="page-48-3"></span>**2.2.2. List Construction**

Construct an instance of java.util.List<Object>.

#### <span id="page-48-4"></span>**2.2.2.1. Syntax**

```
ListData := '[' DataList ']'
```
DataList := (expression (',' expression)\* )?

#### <span id="page-48-5"></span>**2.2.2.2. Example**

```
[1, "two", [foo, bar]]
```
# <span id="page-48-6"></span>**2.2.3. Map Construction**

Construct an instance of java.util.Map<Object,Object>.

#### <span id="page-48-7"></span>**2.2.3.1. Syntax**

```
Map := '{' MapEntries 'MapEntries := (MapEntry (',' MapEntry)* )?
MapEntry := expression ':' expression
```
#### <span id="page-48-8"></span>**2.2.3.2. Example**

```
{"one":1, "two":2, "three":3}
```
# <span id="page-48-9"></span>**2.3. Collection Operations**

# <span id="page-48-10"></span>**2.3.1. Stream and Pipeline**

The operations on a collection object are realized as method calls to the stream of elements derived from the collection. The method stream can be used to obtain a Stream from a java.util.Collection or a

Java array.

To obtain a Stream from a Map, the collection view of a Map, such as MapEntry can be used as the source of Stream.

Some operations return another Stream, which allows other operations. Therefore the operations can be chained together to form a pipeline. For example, to get a list of titles of history books, one can write in EL:

```
books.stream().filter(b->b.category == 'history')
                 .map(b->b.title)
                 .toList()
```
A stream pipeline consists of:

- the source;
- intermediate operations; and
- a terminal operation.

The source of a pipeline is the Stream object.

An intermediate operation is a method in Stream that returns a Stream. A pipeline may contain zero or more intermediate operations.

A pipeline ends in a terminal operation. A terminal operation is a method in Stream that does not return a Stream.

The execution of a pipeline only begins when the terminal operation starts its execution. Most of the intermediate operations are evaluated lazily: they only yield as many elements in the stream as are required by the downstream operations. Because of this, they need not keep intermediate results of the operations. For instance, the filter operation does not keep a collection of the filtered elements.

A notable exception is the sorted operation, since all elements are needed for sorting.

The specification specifies the behavior of the operations in a pipeline, and does not specify the implementation of a pipeline. The operations must not modify the source collection. The user must also make sure that the source collection is not modified externally during the execution of the pipeline, otherwise the behavior of the collection operations will be undefined.

The behavior of the operations are undefined if the collection contains null elements. Null elements in a collection should be removed by a filter to obtain consistent results.

The source stream in a pipeline that has already started its execution cannot be used in another pipeline, otherwise the behavior is undefined.

# <span id="page-50-0"></span>**2.3.2. Operation Syntax Description**

The implementation of Stream that contains the methods supporting the operations are not part of the API. The syntax and the behavior of the operations are described in this chapter.

For documentation purposes, pseudo method declarations are used in this chapter for the operations. A method includes:

- The return type
- The type of the source stream
- The method name
- The method parameters

A typical method declaration would looks like:

• returnT Stream<T>.method(T1 arg1, T2 arg2)

Some methods have optional parameters. The declarations of the methods with all possible combinations of the parameters are listed in the syntax sections, as if they are overloaded. Any null parameter will result in a NullPointerException at run-time.

Some of the parameters are lambda expressions, also known as functions. A lambda expression can have its own parameters and can return a value. To describe the parameter types and the return type of a lambda expression, the following is an example of the notation that is used:

•  $(p1, p2)$ ->returnT

For instance, the declaration for the operation filter is:

• Stream<S> Stream<S>.filter((S->boolean) predicate)

From this we know that the source object is a Stream of S, and the return object is also a Stream, of the same type. The operator takes a predicate function (lambda expression) as an argument. The argument of the function is an element of the source, and the function returns a boolean.

The generic types in the declaration are used only to help the readers to identify the type relationships among various parts of the declaration, and do not have the same meaning as used in the Java language. At runtime, EL deals with Objects, and does not track generic types.

# <span id="page-50-1"></span>**2.3.3. Implementation Classes**

The specification makes references to some implementation classes that are not in the API. They contains methods whose behaviors are specified in this section.

#### <span id="page-51-0"></span>**2.3.3.1. Stream**

An instance of Stream is obtained by calling the method stream() of a java.util.Collection object or a Java array. The methods in this class support the stream operations and are described in [2.3.5](#page-52-3) to [2.3.26](#page-61-10).

#### <span id="page-51-1"></span>**2.3.3.2. Optional**

An Optional is used to represent a value that may not exist. Instead of using null as a default value, the use of Optional allows the user to specify a default.

A non-existing or empty value is represented by an empty Optional.

An Optional is usually the result of a computation over the elements of a Stream, where an empty Stream results in an empty Optional. See for example, [Section 2.3.18, "max"](#page-58-9).

The following are methods in Optional<T>.

• T  $get()$ 

Returns the value held by the Optional, or throws an ELException if the Optional is empty.

• void ifPresent((x)->void) consumer)

The value held by the Optional is processed by the function consumer if it is not empty. See also [Section 2.3.4.4, "consumer".](#page-52-1)

• T orElse(T other)

Returns the value held by the Optional, or the value other if the Optional is empty.

• T orElseGet((()->T) other)

Returns the value held by the Optional, or the value returned by the lambda expression other if the Optional is empty.

### <span id="page-51-2"></span>**2.3.4. Functions**

Some operations takes functions (lambda expressions) as parameters. Again, we use the notation:

(arg1Type, …)->returnType

to describe the argument types and the return type of a function.

#### <span id="page-51-3"></span>**2.3.4.1. predicate**

#### S -> boolean

This function takes the input argument, usually the element of the source stream, and determines if it satisfies some criteria.

#### <span id="page-51-4"></span>**2.3.4.2. mapper**

 $S \rightarrow R$ 

This function maps, or transforms the input argument, usually the element of the source stream, to the result.

#### <span id="page-52-0"></span>**2.3.4.3. comparator**

#### $(S, S) \rightarrow int$

This function compares two arguments, usually the elements of the source stream, and returns a negative integer, zero, or a positive integer, if the first argument is respectively less than, equal to, or greater than the second argument.

#### <span id="page-52-1"></span>**2.3.4.4. consumer**

#### $S \rightarrow \nu$ oid

This function processes the input argument, usually the element of the source stream, and returns nothing.

#### <span id="page-52-2"></span>**2.3.4.5. binaryOperator**

#### $(S, S) \rightarrow S$

This function applies a binary operation to the input arguments, and returns the result. The first argument is usually an internal accumulator value, and the second argument is usually the element of the source stream.

The arguments and the result are of the same type.

### <span id="page-52-3"></span>**2.3.5. filter**

#### <span id="page-52-4"></span>**2.3.5.1. Syntax**

```
Stream<S> Stream<S>.filter((S->boolean) predicate)
```
#### <span id="page-52-5"></span>**2.3.5.2. Description**

This method produces a stream containing the source stream elements for which the predicate function returns true. The argument of predicate function represents the element to test.

#### <span id="page-52-6"></span>**2.3.5.3. See**

[Section 2.3.4.1, "predicate"](#page-51-3)

#### <span id="page-52-7"></span>**2.3.5.4. Example**

To find the products whose price is greater than or equal to 10:

```
products.stream().filter(p->p.unitPrice >= 10).toList()
```
<span id="page-53-0"></span>2.3. Collection Operations

### **2.3.6. map**

#### <span id="page-53-1"></span>**2.3.6.1. Syntax**

Stream<R> Stream<S>.map((S->R) mapper)

#### <span id="page-53-2"></span>**2.3.6.2. Description**

This method produces a stream by applying the mapper function to the elements of the source stream. The argument of mapper function represents the element to process, and the result of the mapper function represents the element of the resulting Stream.

#### <span id="page-53-3"></span>**2.3.6.3. See**

[Section 2.3.4.2, "mapper"](#page-51-4)

#### <span id="page-53-4"></span>**2.3.6.4. Examples**

To get the list of the names of all products:

#### products.stream().map(p->p.name).toList()

To create a list of product names and prices for products with a price greater than or equal to 10:

```
products.stream().filter(p->p.unitPrice >= 10)
                    .map(p->[p.name, p.unitPrice])
                    .toList()
```
### <span id="page-53-5"></span>**2.3.7. flatMap**

#### <span id="page-53-6"></span>**2.3.7.1. Syntax**

Stream<R> Stream<S>.flatMap((S->Stream<R>) mapper)

#### <span id="page-53-7"></span>**2.3.7.2. Description**

This method produces a stream by mapping each of the source elements to another stream and then concatenating the mapped streams. If the mapper function does not return a Stream, the behavior is undefined.

#### <span id="page-53-8"></span>**2.3.7.3. See**

[Section 2.3.4.2, "mapper"](#page-51-4)

#### <span id="page-53-9"></span>**2.3.7.4. Examples**

To list all orders of US customers:

```
customers.stream().filter(c->c.country == 'USA')
                     .flatMap(c->c.orders.stream())
                     .toList()
```
To obtain an alphabetical list of characters used in a list of words:

```
words.stream().flatMap(w->w.toCharArray().stream())
                 .sorted()
                 .distinct()
                 .toList()
```
### <span id="page-54-0"></span>**2.3.8. distinct**

#### <span id="page-54-1"></span>**2.3.8.1. Syntax**

```
Stream<S> Stream<S>.distinct()
```
#### <span id="page-54-2"></span>**2.3.8.2. Description**

This method produces a stream containing the elements of the source stream that are distinct, according to Object.equals.

#### <span id="page-54-3"></span>**2.3.8.3. Example**

To remove the duplicate element b:

```
['a', 'b', 'b', 'c'].stream().distinct().toArray()
```
### <span id="page-54-4"></span>**2.3.9. sorted**

<span id="page-54-5"></span>**2.3.9.1. Syntax**

```
Stream<S> Stream<S>.sorted()
```

```
Stream<S> Stream<S>.sorted(((p,q)->int) comparator)
```
#### <span id="page-54-6"></span>**2.3.9.2. Description**

This method produces a stream containing the elements of the source stream in sorted order. If no comparator is specified, the elements are sorted in natural order. The behavior is undefined if no comparator is specified, and the elements do not implement java.lang.Comparable. If a comparator is specified, the elements are sorted with the provided comparator.

The source collection is unaffected by this operation.

#### <span id="page-55-0"></span>**2.3.9.3. See**

[Section 2.3.4.3, "comparator"](#page-52-0)

#### <span id="page-55-1"></span>**2.3.9.4. Examples**

To sort a list of integers

[1,3,2,4].stream().sorted().toList()

To sort a list of integers in reversed order

#### $[1,3,2,4]$ .stream().sorted((i,j)->j-i).List()

To sort a list of words in the order of word length; and then for words of the same length, in alphabetical order:

```
words.stream().sorted(
        (s,t)->(s.length()==t.length()? s.compareTo(t)  : s.length() - t.length()))
                  .toList()
```
To sort the products by name:

```
products.stream().sorted((p,q)->p.name.compareTo(p.name)).toList()
```
Or by defining a comparing function, this can be rewritten as:

```
comparing = map->(x,y)->map(x).compareTo(map(y));
products.stream().sorted(comparing(p->p.name)).toList()
```
### <span id="page-55-2"></span>**2.3.10. forEach**

#### <span id="page-55-3"></span>**2.3.10.1. Syntax**

Object stream<S>.forEach(((S)->void)consumer)

#### <span id="page-55-4"></span>**2.3.10.2. Description**

This method invokes the consumer function for each element in the source stream.

This method always returns null.

#### <span id="page-55-5"></span>**2.3.10.3. See**

[Section 2.3.4.4, "consumer"](#page-52-1)

#### <span id="page-56-0"></span>**2.3.10.4. Example**

To print a list of customer names:

```
customers.stream().forEach(c->printer.print(c.name))
```
### <span id="page-56-1"></span>**2.3.11. peek**

#### <span id="page-56-2"></span>**2.3.11.1. Syntax**

Stream<S> Stream<S>.peek(((S)->void)consumer)

#### <span id="page-56-3"></span>**2.3.11.2. Description**

This method produces a stream containing the elements of the source stream, and invokes the consumer function for each element in the stream. The primary purpose of this method is for debugging, where one can take a peek at the elements in the stream at the place where this method is inserted.

#### <span id="page-56-4"></span>**2.3.11.3. See**

#### [Section 2.3.4.4, "consumer"](#page-52-1)

#### <span id="page-56-5"></span>**2.3.11.4. Example**

To print a list of integers before and after a filter:

```
[1, 2, 3, 4, 5].stream().peek(i->print(i))  .filter(i-> i%2 == 0)
                        .peek(i->print(i))
                        .toList()
```
### <span id="page-56-6"></span>**2.3.12. iterator**

#### <span id="page-56-7"></span>**2.3.12.1. Syntax**

Iterator<S> Stream<S>.iterator()

#### <span id="page-56-8"></span>**2.3.12.2. Description**

This method returns an iterator for the source stream, suitable for use in Java codes.

### <span id="page-56-9"></span>**2.3.13. limit**

#### <span id="page-56-10"></span>**2.3.13.1. Syntax**

Stream<S> Stream<S>.limit(Number count)

### <span id="page-57-0"></span>**2.3.13.2. Description**

This method produces a stream containing the first count number of elements of the source stream.

If count is greater than the number of source elements, all the elements are included in the returned stream. If the count is less than or equal to zero, an empty stream is returned.

#### <span id="page-57-1"></span>**2.3.13.3. Example**

To list the 3 least expensive products:

```
products.stream().sorted(p->p.unitPrice)
                    .limit(3)
                    .toList()
```
### <span id="page-57-2"></span>**2.3.14. substream**

#### <span id="page-57-3"></span>**2.3.14.1. Syntax**

Stream<S> Stream<S>.substream(Number start)

Stream<S> Stream<S>.substream(Number start, Number end)

#### <span id="page-57-4"></span>**2.3.14.2. Description**

This method produces a stream containing the source elements, skipping the first start elements, and including the rest of the elements in the stream if end is not specified, or the next (end - start) elements in the stream if end is specified.

If the elements in the source stream has fewer than start elements, nothing is included. If start is less than or equal to zero, no elements are skipped.

#### <span id="page-57-5"></span>**2.3.14.3. Example**

The example

 $[1,2,3,4,5]$ .stream $()$ .substream $(2,4)$ .toArray $()$ 

produces the array [3,4].

#### <span id="page-57-6"></span>**2.3.15. toArray**

<span id="page-57-7"></span>**2.3.15.1. Syntax**

S[] Stream<S>.toArray()

#### <span id="page-58-0"></span>**2.3.15.2. Description**

This method returns an array containing the elements of the source stream.

### <span id="page-58-1"></span>**2.3.16. toList**

<span id="page-58-2"></span>**2.3.16.1. Syntax**

List Stream<S>.toList()

#### <span id="page-58-3"></span>**2.3.16.2. Description**

This method returns a List containing the elements of the source stream.

### <span id="page-58-4"></span>**2.3.17. reduce**

#### <span id="page-58-5"></span>**2.3.17.1. Syntax**

Optional<S> Stream<S>.reduce(((S,S)->S) binaryOperator)

S Stream<S>.reduce(S seed, S,S)->S) binaryOperator

#### <span id="page-58-6"></span>**2.3.17.2. Description**

The method with a seed value starts by assigning the seed value to an internal accumulator. Then for each of the elements in the source stream, the next accumulator value is computed, by invoking the binaryOperator function, with the current accumulator value as the first argument and the current element as the second argument. The final accumulator value is returned.

The method without a seed value uses the first element of the source elements as the seed value. If the source stream is empty, an empty Optional is returned, otherwise an Optional with the final accumulator value is returned.

#### <span id="page-58-7"></span>**2.3.17.3. See**

[Section 2.3.3.2, "Optional"](#page-51-1)

[Section 2.3.4.5, "binaryOperator"](#page-52-2)

#### <span id="page-58-8"></span>**2.3.17.4. Example**

To find tallest student in a class:

students.stream().reduce((p,q)->(p.height>q.height? p: q).get()

#### <span id="page-58-9"></span>**2.3.18. max**

#### <span id="page-59-0"></span>**2.3.18.1. Syntax**

```
Optional<S> Stream<S>.max()
Optional<S> Stream<S>.max(((p,q)->int) comparator)
```
#### <span id="page-59-1"></span>**2.3.18.2. Description**

This method computes the maximum of the elements in the source stream. If the comparator function is specified, it is used for comparisons. If no comparator function is specified, the elements themselves are compared, and must implement Comparable, otherwise an ELException is thrown.

This method returns an empty Optional for an empty stream.

#### <span id="page-59-2"></span>**2.3.18.3. See**

[Section 2.3.4.3, "comparator"](#page-52-0)

#### <span id="page-59-3"></span>**2.3.18.4. Examples**

To find tallest student in a class:

```
students.stream().max((p,q)->p.height-q.height)
```
To find the maximum height of the students in a class:

students.stream().map(s->s.height).max()

### <span id="page-59-4"></span>**2.3.19. min**

#### <span id="page-59-5"></span>**2.3.19.1. Syntax**

```
Optional<S> Stream<S>.min()
Optional<S> Stream<S>.min(((p,q)->int) comparator)
```
#### <span id="page-59-6"></span>**2.3.19.2. Description**

This method computes the minimum of the elements in the source stream. If the comparator function is specified, it is used for comparisons. If no comparator function is specified, the elements themselves are compared, and must implement Comparable, otherwise an ELException is thrown.

This method returns an empty Optional for an empty stream.

#### <span id="page-59-7"></span>**2.3.19.3. See**

[Section 2.3.4.3, "comparator"](#page-52-0)

### <span id="page-60-0"></span>**2.3.20. average**

#### <span id="page-60-1"></span>**2.3.20.1. Syntax**

Optional<S> Stream<S>.average()

#### <span id="page-60-2"></span>**2.3.20.2. Description**

This method computes the average of all elements in the source stream by first computes the sum of the elements and then divides the sum by the number of elements. The elements are coerced to Number types according to [Section 1.23.3, "Coerce](#page-31-2) [A](#page-31-2) [to](#page-31-2) [Number](#page-31-2) [type](#page-31-2) [N](#page-31-2)["](#page-31-2) during the computation.

This method returns an empty Optional for an empty stream.

### <span id="page-60-3"></span>**2.3.21. sum**

#### <span id="page-60-4"></span>**2.3.21.1. Syntax**

Number Stream<S>.sum()

#### <span id="page-60-5"></span>**2.3.21.2. Description**

This method computes the sum of all elements in the source stream. The elements are coerced to Number types according to [Section 1.23.3, "Coerce](#page-31-2) [A](#page-31-2) [to](#page-31-2) [Number](#page-31-2) [type](#page-31-2) [N](#page-31-2)["](#page-31-2) during the computation.

This method returns zero for an empty stream.

#### <span id="page-60-6"></span>**2.3.22. count**

#### <span id="page-60-7"></span>**2.3.22.1. Syntax**

Long Stream<S>.count()

#### <span id="page-60-8"></span>**2.3.22.2. Description**

This method returns the count of elements in the source stream.

#### <span id="page-60-9"></span>**2.3.23. anyMatch**

#### <span id="page-60-10"></span>**2.3.23.1. Syntax**

Optional<br/>boolean> Stream<S>.anyMatch((S->boolean) predicate)

#### <span id="page-60-11"></span>**2.3.23.2. Description**

This method returns an Optional of true if any element in the source stream satisfies the test given by the predicate. It returns an empty Optional if the stream is empty.

#### <span id="page-61-0"></span>**2.3.23.3. See**

[Section 2.3.4.1, "predicate"](#page-51-3)

#### <span id="page-61-1"></span>**2.3.23.4. Example**

To determine if the list of integers contains any negative numbers:

```
integers.stream().anyMatch(i->i<0).orElse(false)
```
Note the use of orElse to set a default value for the empty list.

#### <span id="page-61-2"></span>**2.3.24. allMatch**

#### <span id="page-61-3"></span>**2.3.24.1. Syntax**

Optional<boolean> Stream<S>.allMatch((S->boolean) predicate)

#### <span id="page-61-4"></span>**2.3.24.2. Description**

This method returns an Optional of true if all elements in the source stream satisfy the test given by the predicate. It returns an empty Optional if the stream is empty.

#### <span id="page-61-5"></span>**2.3.24.3. See**

[Section 2.3.4.1, "predicate"](#page-51-3)

### <span id="page-61-6"></span>**2.3.25. noneMatch**

#### <span id="page-61-7"></span>**2.3.25.1. Syntax**

Optional<br/>boolean> Stream<S>.noneMatch((S->boolean) predicate)

#### <span id="page-61-8"></span>**2.3.25.2. Description**

This method returns an Optional of true if none of the elements in the source stream satisfies the test given by the predicate. It returns an empty Optional if the stream is empty.

#### <span id="page-61-9"></span>**2.3.25.3. See**

[Section 2.3.4.1, "predicate"](#page-51-3)

### <span id="page-61-10"></span>**2.3.26. findFirst**

<span id="page-61-11"></span>**2.3.26.1. Syntax**

Optional<S> Stream<S>.findFirst()

#### <span id="page-62-0"></span>**2.3.26.2. Description**

This method returns an Optional containing the first element in the stream, or an empty Optional if the stream is empty.

#### <span id="page-62-1"></span>**2.3.26.3. See**

[Section 2.3.3.2, "Optional"](#page-51-1)

# <span id="page-63-0"></span>**Appendix A: Changes**

This appendix lists the changes in the EL specification. This appendix is non-normative.

# <span id="page-63-1"></span>**A.1. Changes between 5.0 and 4.0**

- The EL API requires Java 11 as a minimum.
- [#43](https://github.com/eclipse-ee4j/el-ri/issues/43) The BeanELResolver is updated to also consider default method implementations when looking for property getters, property setters and methods.
- [#45](https://github.com/eclipse-ee4j/el-ri/issues/45) Add support for coercing a LambdaExpression instance to a functional interface method invocation
- [#47](https://github.com/eclipse-ee4j/el-ri/issues/47) The ELResolver method getFeatureDescriptors() has been deprecated with removal planed for EL 6.0. This is to remove the dependency on the java.desktop module from the EL API.
- [#117](https://github.com/eclipse-ee4j/el-ri/issues/117) Remove the deprecated, mis-spelt method MethodExpression.isParmetersProvided() from the API
- [#154](https://github.com/eclipse-ee4j/el-ri/issues/154) Add the MethodReference class to provide access to details of the method to which a MethodExpression resolves, including any annotations present on the method.
- [#157](https://github.com/eclipse-ee4j/el-ri/issues/157) Generics are now used where appropriate throughout the API
- [#159](https://github.com/eclipse-ee4j/el-ri/issues/159) Clarify expected behaviour when matching expressions to methods based on parameter types
- [#167](https://github.com/eclipse-ee4j/el-ri/issues/167) Add a default implementation that returns null for the ELResolver method getFeatureDescriptors() since it has been deprecated so that custom ELResolver implementations do not need to implement the method.
- [#168](https://github.com/eclipse-ee4j/el-ri/issues/168) Explicitly document that ELResolver.getType() must return null if either the ELResolver or the resolved property is read-only. This changes the documented behaviour of the StaticFieldELResolver.
- Explicitly state that specifications that depend on this specification may define further packages, in additional to java.lang.\* that are imported by default into the EL environment.
- [#172](https://github.com/eclipse-ee4j/el-ri/issues/172) Add support for coercing arrays.
- Add a JPMS module descriptor that defines the module name as jakarta.el.
- [#183](https://github.com/jakartaee/expression-language/issues/183) Avoid a NullPointerException when passing null for varargs.

# <span id="page-63-2"></span>**A.2. Changes between 4.0 and JSR 341**

• The API has moved from the javax.el package to the jakarta.el package.